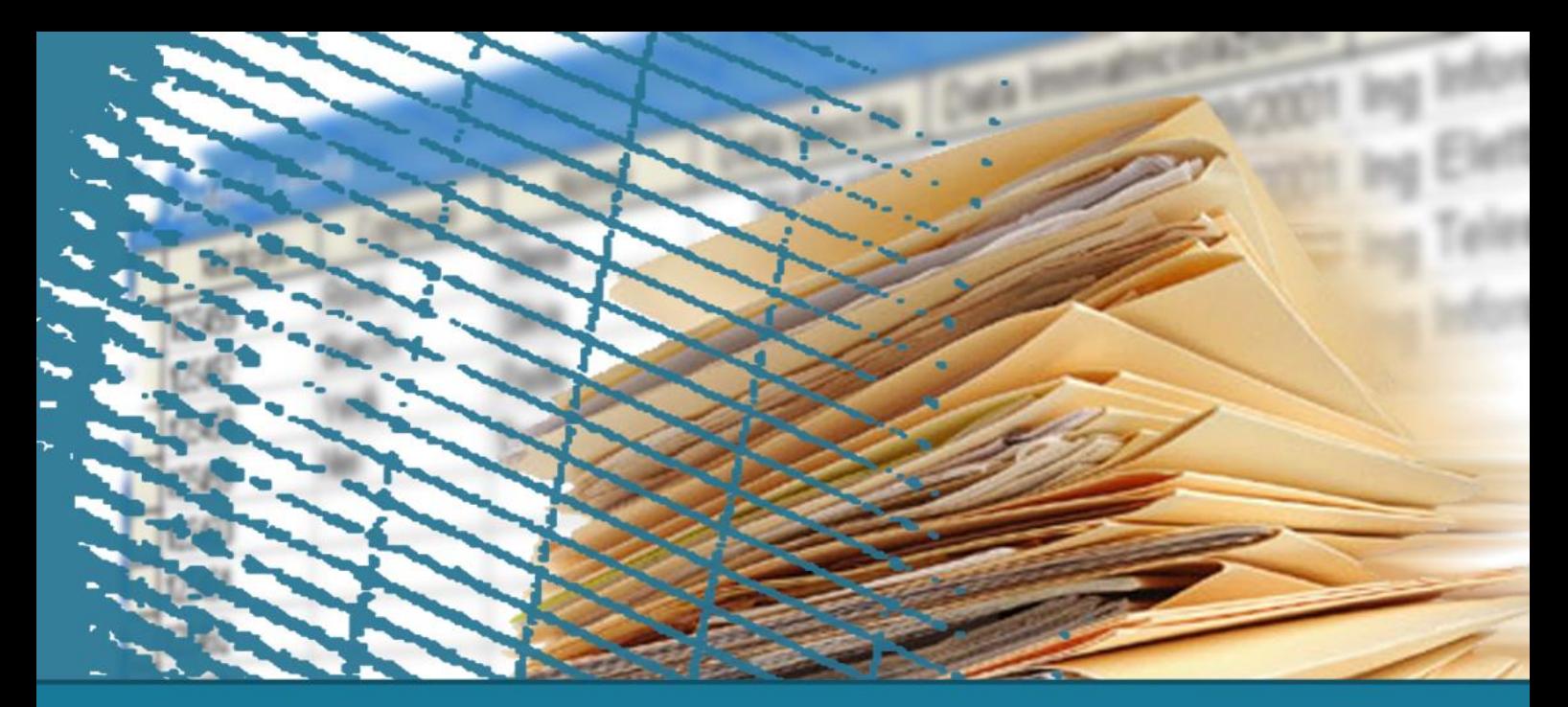

## **database NoSQL**

#### **Oltre i database relazionali**

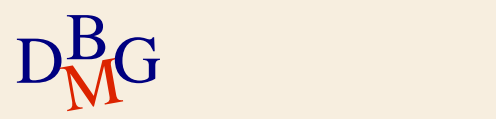

## **Gestione dei dati al giorno d'oggi**

Milioni di database relazionali utilizzati da applicazioni che funzionano molto bene, ma ...

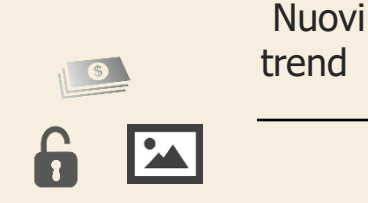

Ü

Organizzare dati non strutturati o semistrutturati

Salvare dataset di grandi dimensioni offrendo scalabilità e prestazioni in modo economico

#### **Reinventare i database relazionali Sono emersi database non relazionali** neo4 mongoDB ORACLE<sup>®</sup> redis Nuove architetture CouchDB cassandra  $D_M^BG$  $\lambda$

## **Nascita di "NoSQL"**

- Nel **1998** Carlo Strozzi ha creato un database relazionare open-source, che richiedeva poche risorse, e che non utilizzava la classica interfaccia **SQL**
- Nel **2009** Johan Oskarsson's (Last.fm) ha organizzato un evento per discutere i vantaggi dei database non-relazionali. È stato coniato un nuovo **hashtag** per promuovere l'evento su Twitter: **#NoSQL**

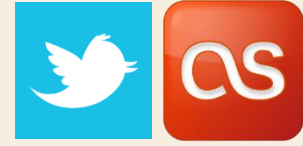

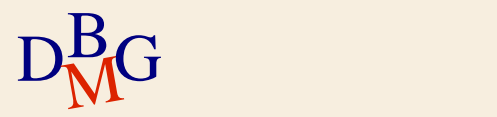

## **Principali caratteristiche di NoSQL**

### **Nessuna operazione di join**

### **Senza Schema** (nessuna tabella, schema implicito)

### **Scalabilità orizzontale**

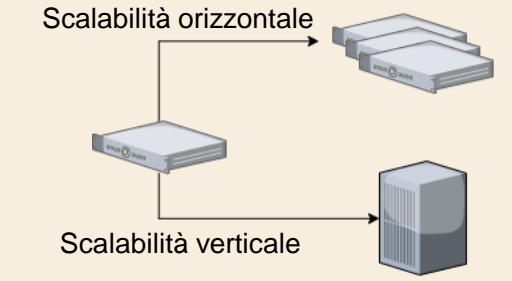

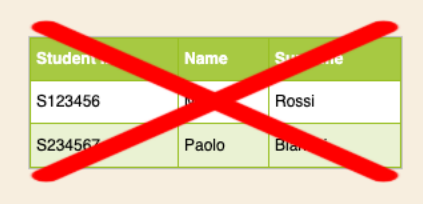

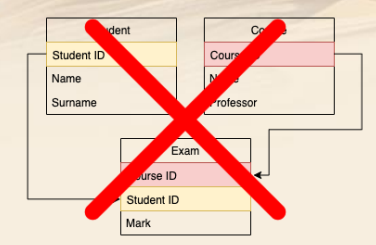

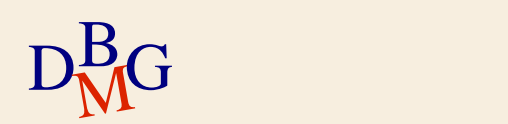

## **Confronto**

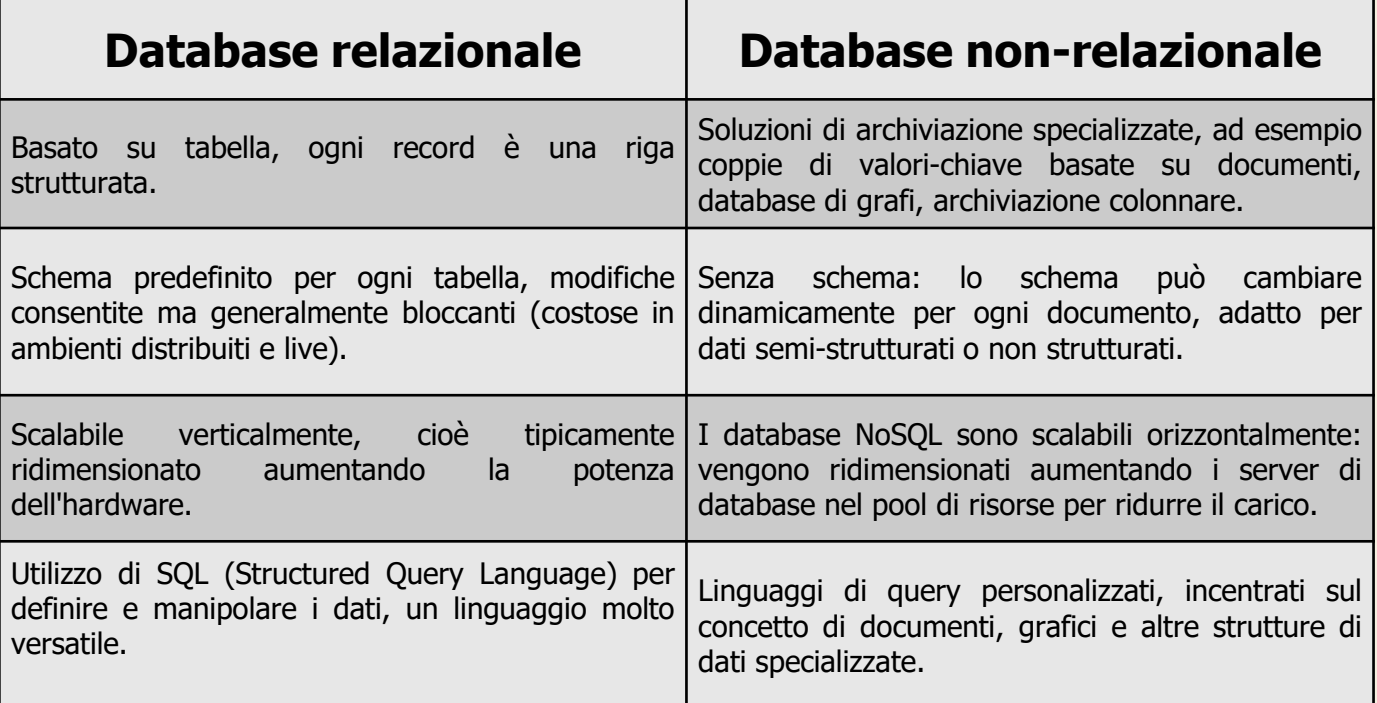

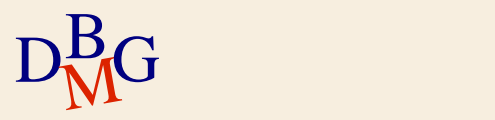

## **Confronto**

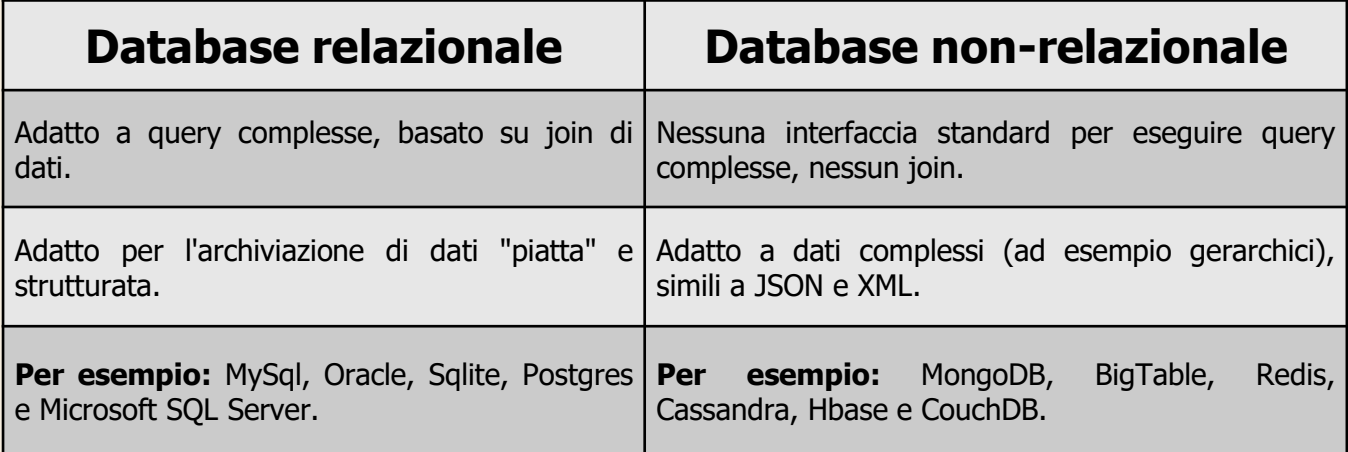

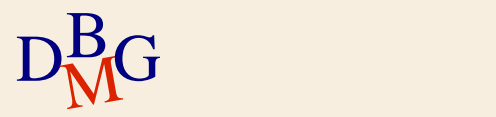

## **Tipi di database NoSQL**

#### **Chiave Valore**

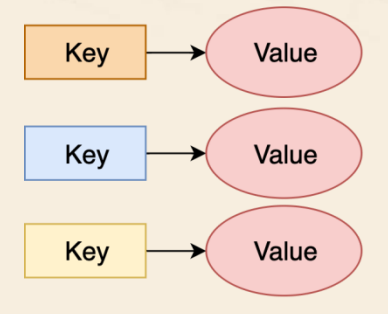

#### **Orientati per Colonna**

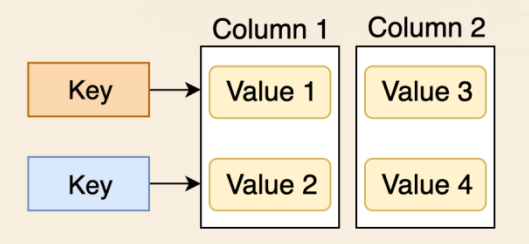

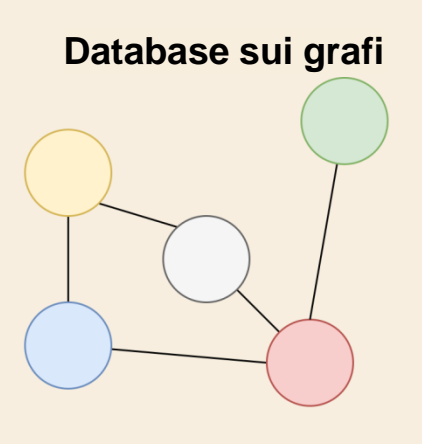

# $D_M^BG$

#### **Basati sui documenti**

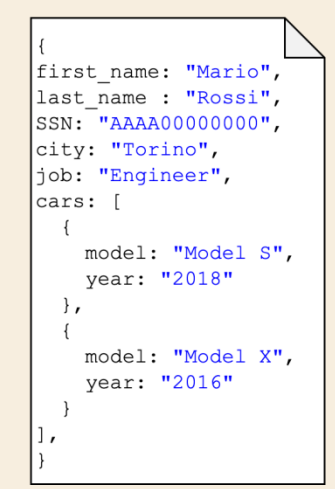

## **Database Chiave-valore**

 $\sum$  Archivi di dati NoSQL **più semplici**  $\Sigma$  Abbina le chiavi ai valori  $\sum$  Nessuna struttura Ottime **performance**  $\sum$  Scalabile facilmente  $\sum$  Molto veloce Esempi: **DynamoDB**, Redis, Riak, Memcached

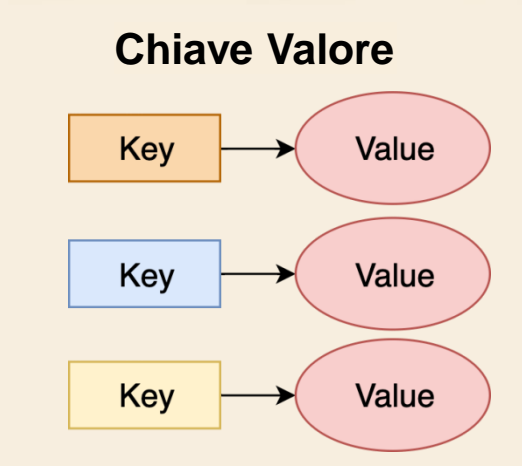

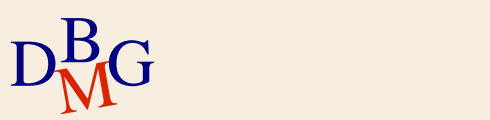

## **Database orientati per Colonna**

- Salvare i dati in un formato **colonnare**
	- Name = "*Mario*":row1,row3; "*Paolo*":row2,row4; …
	- Cognome = "*Rossi*":row1,row5; "*Bianchi*":row2,row6,row7…
- Una colonna è un **attributo** (anche complesso)
- $\Sigma$  Coppie chiave-valore archiviate e restituite sfruttando un sistema parallelo (simile agli **indici**)
- **Le righe** possono essere costruite da valori in colonna
- $\Sigma$  Le colonne salvate possono produrre in ouput dati semplici (**tabelle**)
- Esempi: **Cassandra**, Hbase, Hypertable

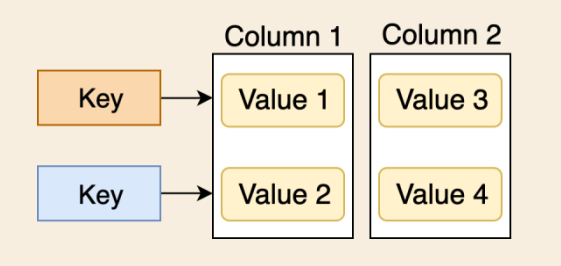

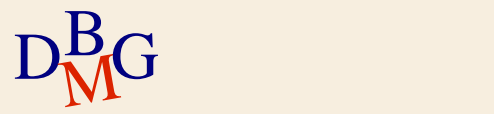

## **Database sui grafi**

- $\Sigma$  Basati sulla teoria dei grafi
- Creati con **Vertici** ed **Archi** orientati e non orientati tra coppie di vertici
- Utilizzati per salvare informazioni relativi alle **reti**
- $\sum$  Adatto per diverse applicazioni del mondo reale
- $\sum$  Esempi: Neo4J, Infinite Graph, OrientDB

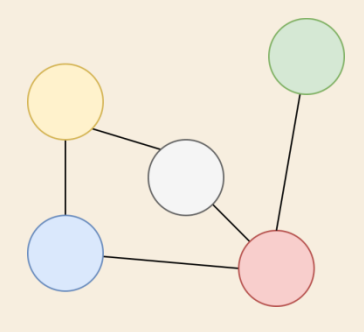

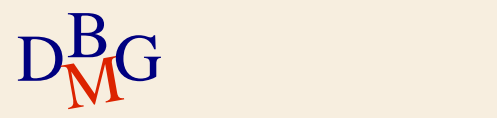

## **Database basati sui Documenti**

- $\sum$  Memorizza e recupera documenti
- $\Sigma$  I documenti sono coppie auto descrittive (**attributo = valore**)
	- Come city: "Torino"
- $\Sigma$  Le chiavi sono mappate nei documenti
- I documenti hanno una natura **eterogenea**
- $\sum$  Tra le soluzioni più utilizzate
- Esempi: **MongoDB**, CouchDB, RavenDB

```
first name: "Mario",
last name : "Rossi",
SSN: "AAAA00000000",
city: "Torino",
job: "Engineer",
cars: [
    model: "Model S",
    vear: "2018"
  \},
    model: "Model X",
    vear: "2016"
```
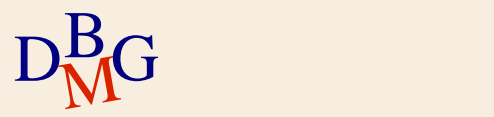

#### $\Sigma$  JSON è un linguaggio indipendente per salvare e scambiare dati

```
D_{\rm M}^{\rm B}G i in the set of D_{\rm M}^{\rm B}"firstName": "John",
             "lastName": "Smith",
             "age": 27,
             "address": {
               "streetAddress": "21 2nd Street",
               "city": "New York",
               "state": "NY",
               "postalCode": "10021-3100"
             },
             "phoneNumbers": [
                {
                  "type": "home",
                  "number": "212 555-1234"
               },
                {
                  "type": "office",
                  "number": "646 555-4567"
               \} ],
           }
```
{

#### $\Sigma$  JSON è un linguaggio indipendente per salvare e scambiare dati

```
D_{\rm M}^{\rm B}G i in the set of D_{\rm M}^{\rm B}{
 Chiave |"firstName": "John", Valore
             "lastName": "Smith",
             "age": 27,
             "address": {
               "streetAddress": "21 2nd Street",
               "city": "New York",
               "state": "NY",
               "postalCode": "10021-3100"
             },
             "phoneNumbers": [
               {
                 "type": "home",
                 "number": "212 555-1234"
               },
               {
                 "type": "office",
                  "number": "646 555-4567"
               \} ],
           }
```
#### $\Sigma$  JSON è un linguaggio indipendente per salvare e scambiare dati

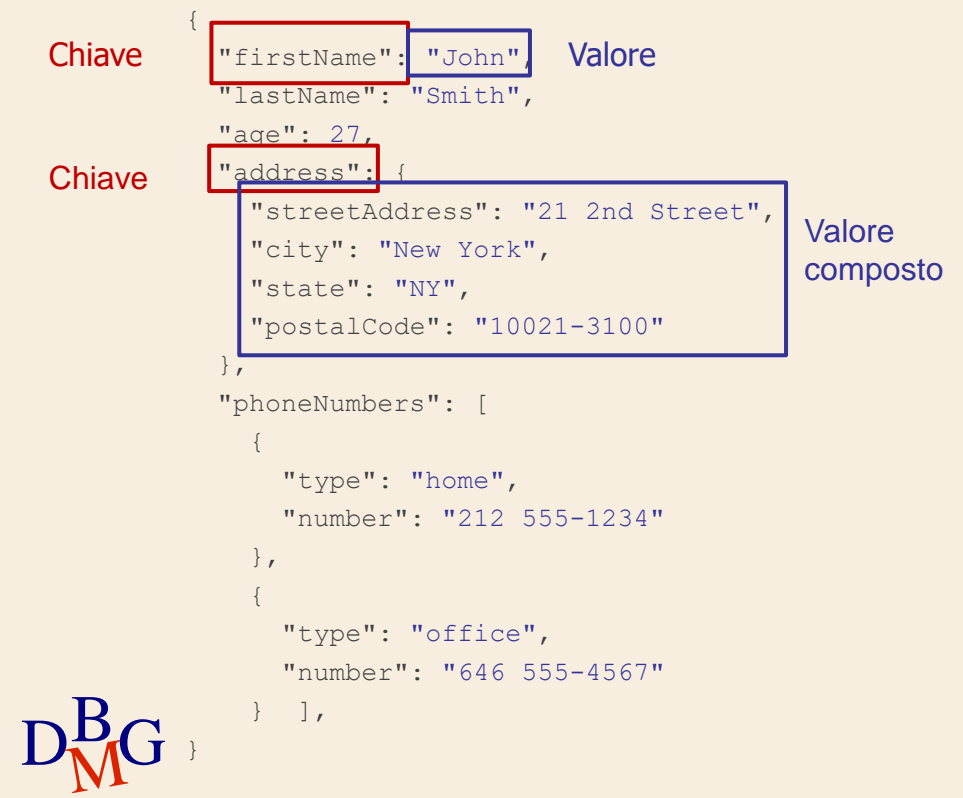

#### $\Sigma$  JSON è un linguaggio indipendente per salvare e scambiare dati

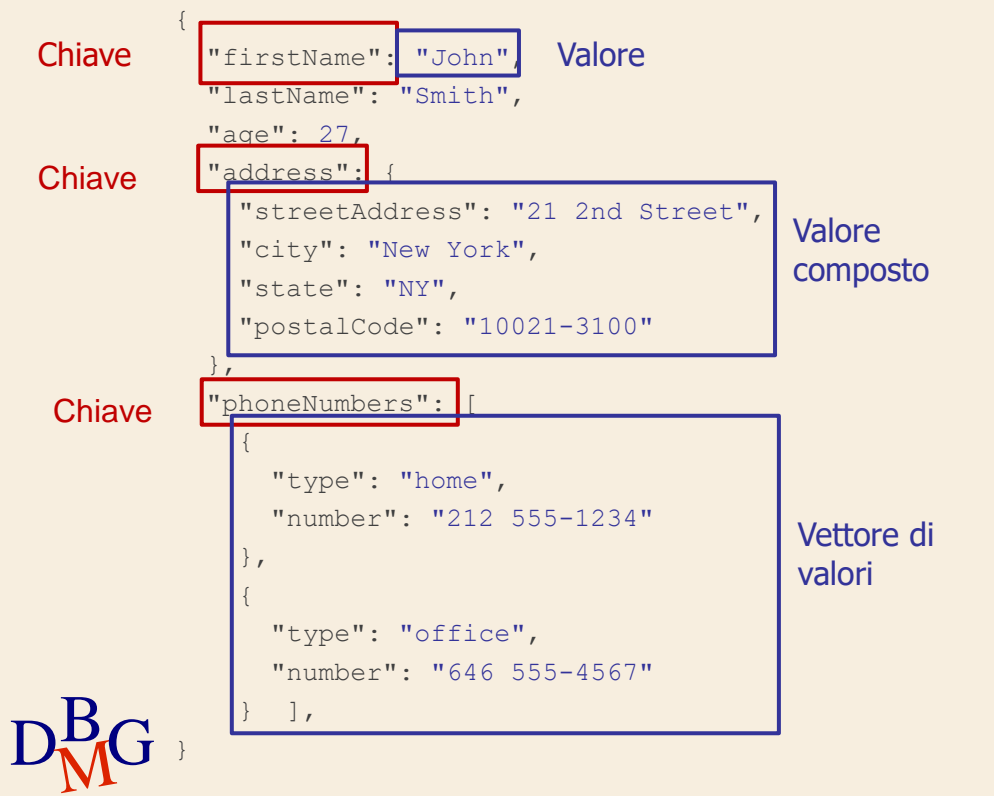

## **Database basati sui Documenti - MongoDB**

#### **Sistema NoSQL basato sui documenti**

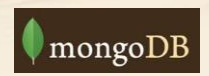

- $\sum$  Master-Slave / Server replicanti & Autosharding.
- $\sum$  Sistemi automatici per bilanciare il carico di lavoro grazie ai dati divisi in shard.
- $\Sigma$  Utilizza documenti codificati in formato JSON.
- $\Sigma$  Diversi tipi di indici come Indici B-tree, geospaziali.
- $\Sigma$  Memorizza documenti di qualsiasi dimensione senza complicare le applicazioni che lo utilizzano.

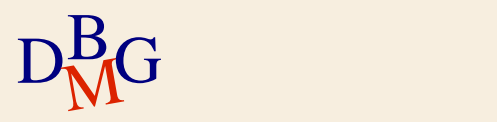

## **Database basati sui Documenti: caso d'uso**

### **Caso d'uso reale:**

- $\sum$  Applicazioni che richiedono la possibilità di archiviare attributi di tipo diverso e grandi quantità di dati.
- $\Sigma$  Applicazioni che richiedo un intensivo utilizzo dei dati con bassa latenza.

#### **Aziende leader che utilizzano MongoDB**

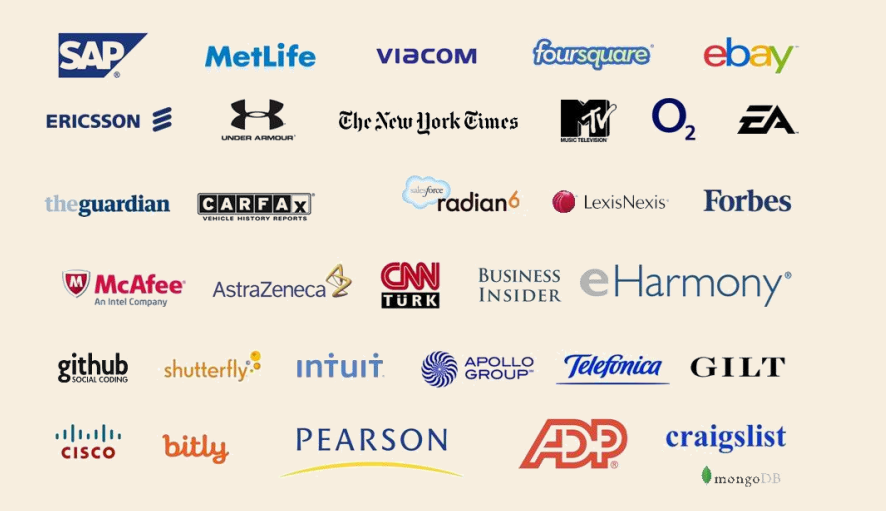

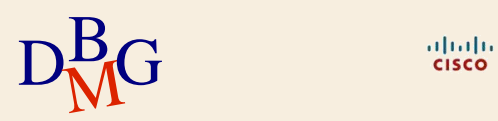

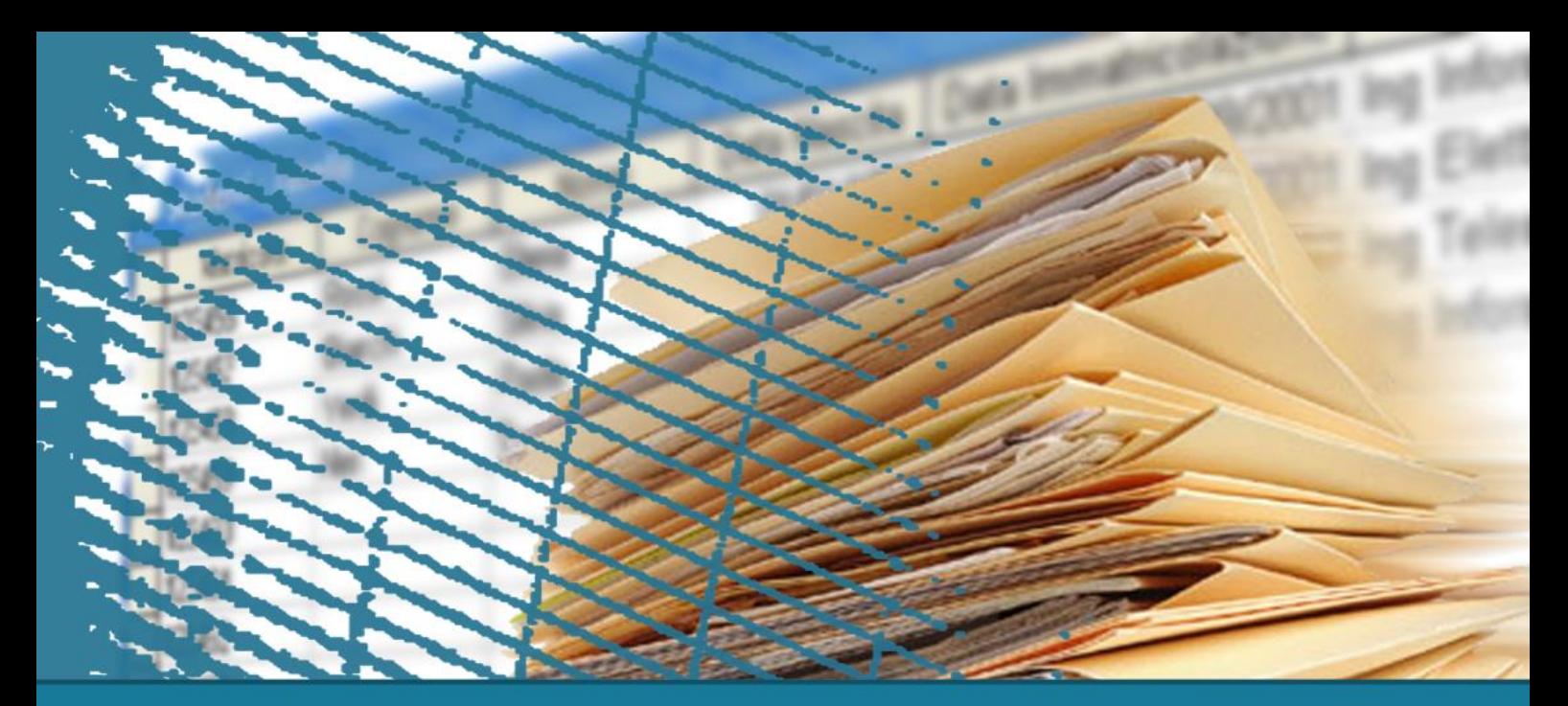

## **database NoSQL**

#### **Introduzione a MongoDB**

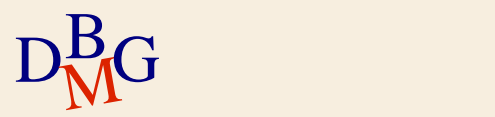

## **MongoDB: Introduzione**

 $\Sigma$  MongoDB è il sistema di database più utilizzato tra quelli basate su documenti.

 $\Sigma$  Funzioni aggiuntive oltre alle standard di NoSQL:

- Alte prestazioni
- **Disponibilità**
- Scalabilità nativa
- Alta flessibilità
- Open source

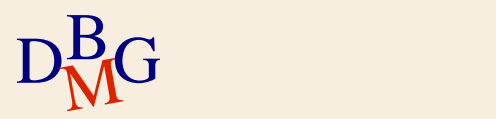

## **Terminologia – Concetti a confronto**

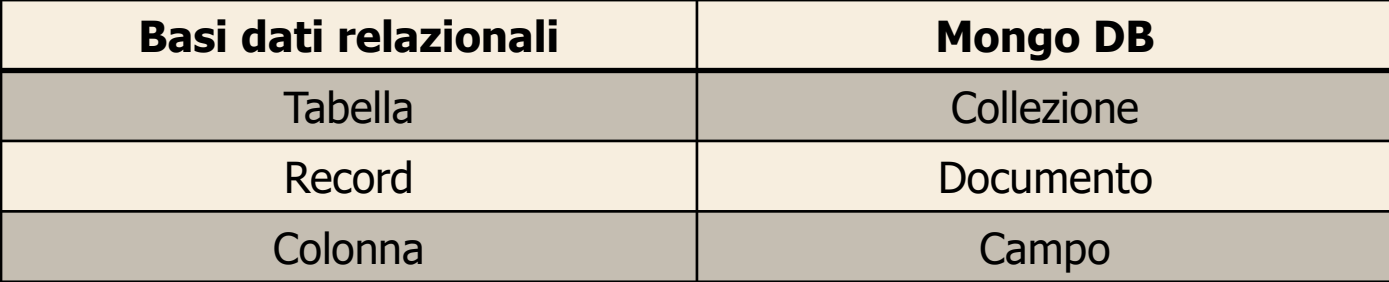

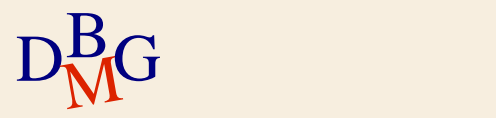

## **MongoDB: design dei documenti**

 $\Sigma$  Rappresentazione dei dati ad alto livello:

- I record sono memorizzati sotto forma di documenti
	- Formati da coppie chiave-valore
	- Simili a oggetti JSON.
	- Possono essere nidificati.

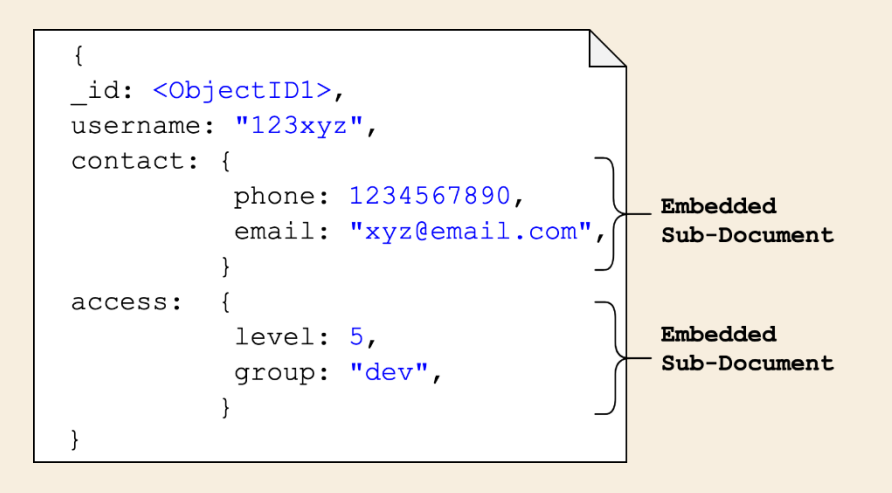

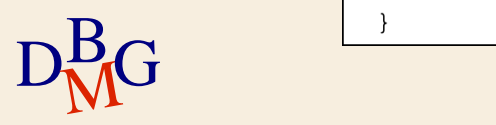

## **MongoDB: design dei documenti**

 $\Sigma$  Flessibile e con una ricca sintassi. Si adatta alla maggior parte dei casi d'uso.

- $\Sigma$  Permette il mapping dei tipi in oggetti dei principali linguaggi di programmazione:
	- anno, mese, giorno, timestamp,
	- liste, sotto-documenti, etc.

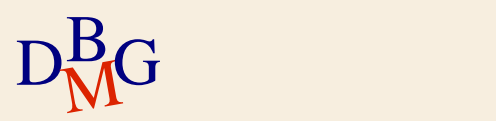

## **MongoDB: design dei documenti**

### **Attenzione!**

#### Le relazioni tra documenti sono inefficienti.

#### Il riferimento viene fatto tramite l'uso dell'Object(ID). **Non** esiste l'operatore di **join nativo.**

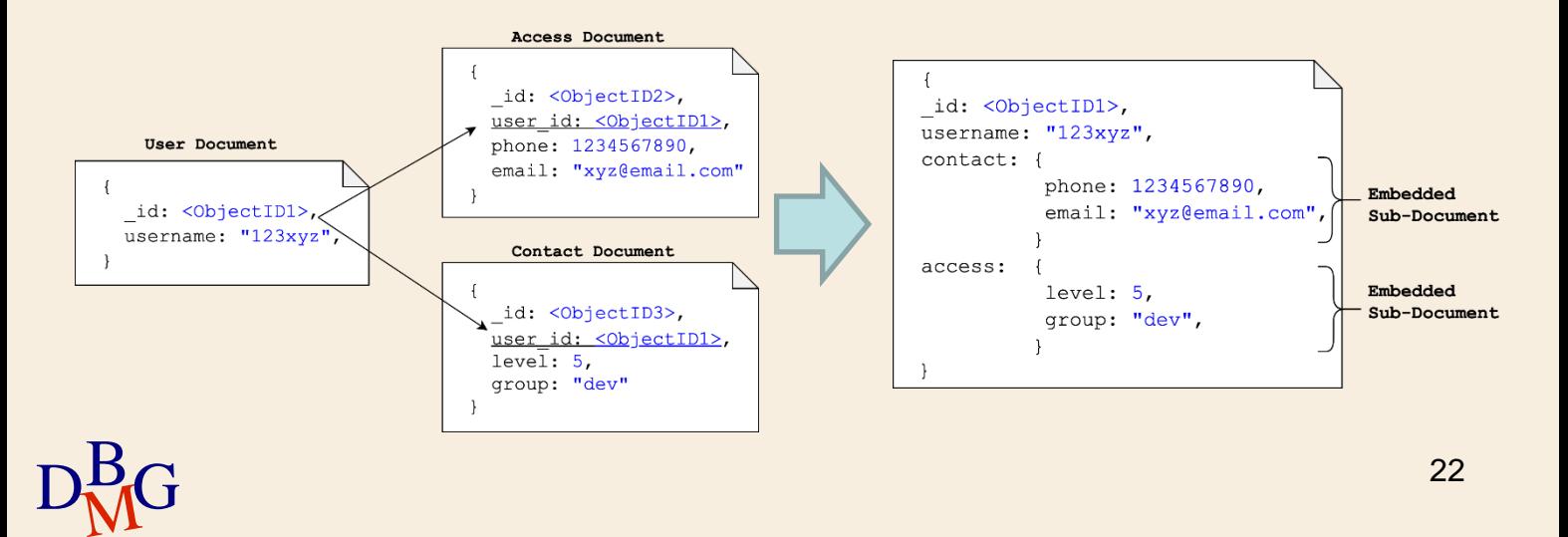

## **MongoDB: Caratteristiche principali**

 $\Sigma$  Linguaggio di query ricco di funzionalità:

- I documenti possono essere creati, letti, aggiornati e cancellati.
- Il linguaggio SQL non è supportato.
- Sono disponibili delle interfacce di comunicazione per i principali linguaggi di programmazione:

● JavaScript, PHP, Python, Java, C#, ..

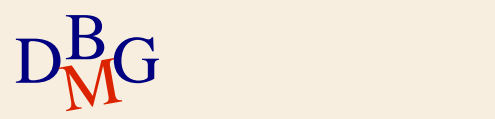

## **Casi d'uso: MongoDB vs Oracle**

 $\Sigma$  I casi d'uso più comuni di MongoDB includono:

- Internet of Things, Mobile, Analisi Real-Time, Personalizzazione, Dati geo spaziali.
- $\sum$  Oracle è ritenuto più adatto per:
	- Applicazioni che richiedono molte transazioni complesse (ad esempio: un sistema di gestione di partite doppie).

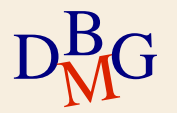

 $\rm D^{B}_{\overline{M}G}$  From <https://www.mongodb.com/compare/mongodb-oracle>

## **Casi d'uso: MongoDB + Oracle**

 $\Sigma$  I sistemi di prenotazione che gestiscono un sistema di prenotazione viaggi.

- La parte principale del sistema di prenotazione dovrebbe utilizzare Oracle.
- Quelle parti dell'applicazione che interagiscono con l'utente finale – pubblicano contenuti, si integrano ai social network, gestiscono le sessioni – sarebbe meglio gestirli con MongoDB.

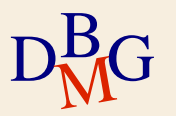

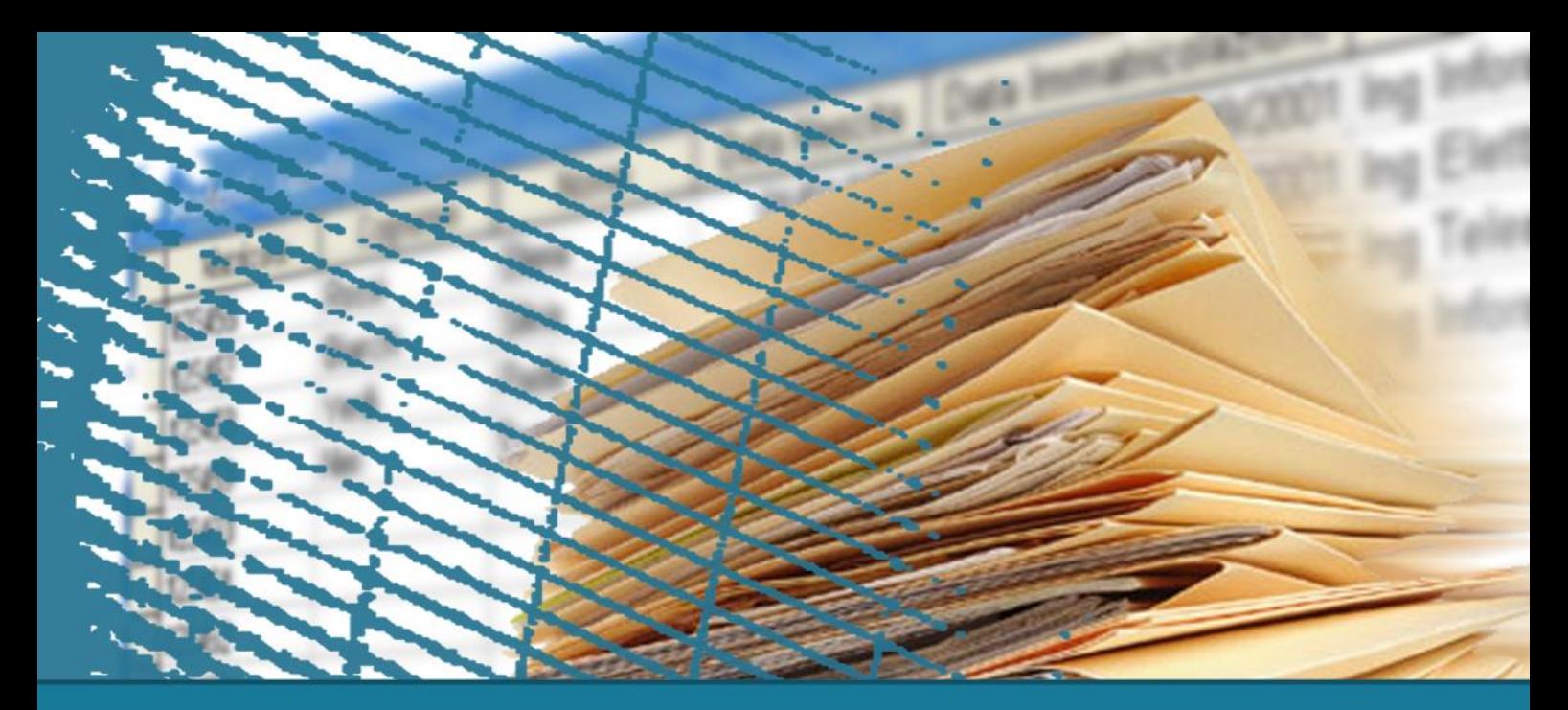

## **MongoDB**

#### **Operatori per selezionare i dati**

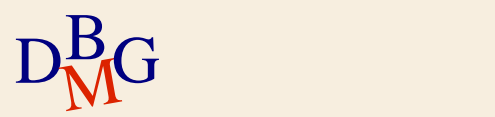

## **MongoDB: query language**

 $\Sigma$  La maggior parte delle operazioni disponibili in SQL può essere espressa nel linguaggio usato da MongoDB.

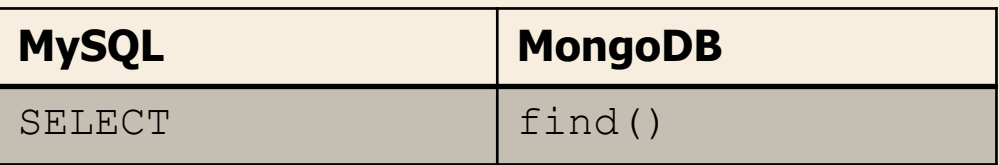

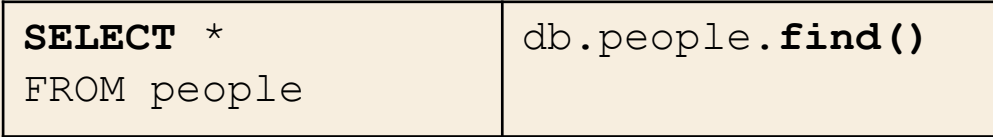

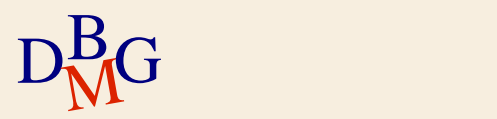

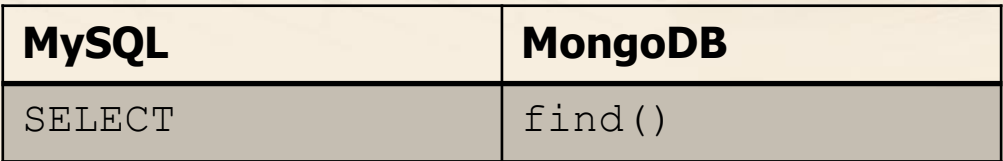

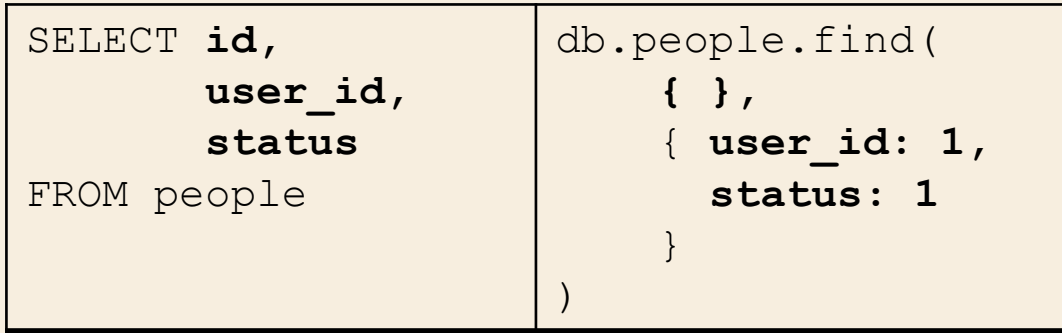

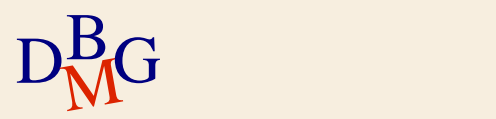

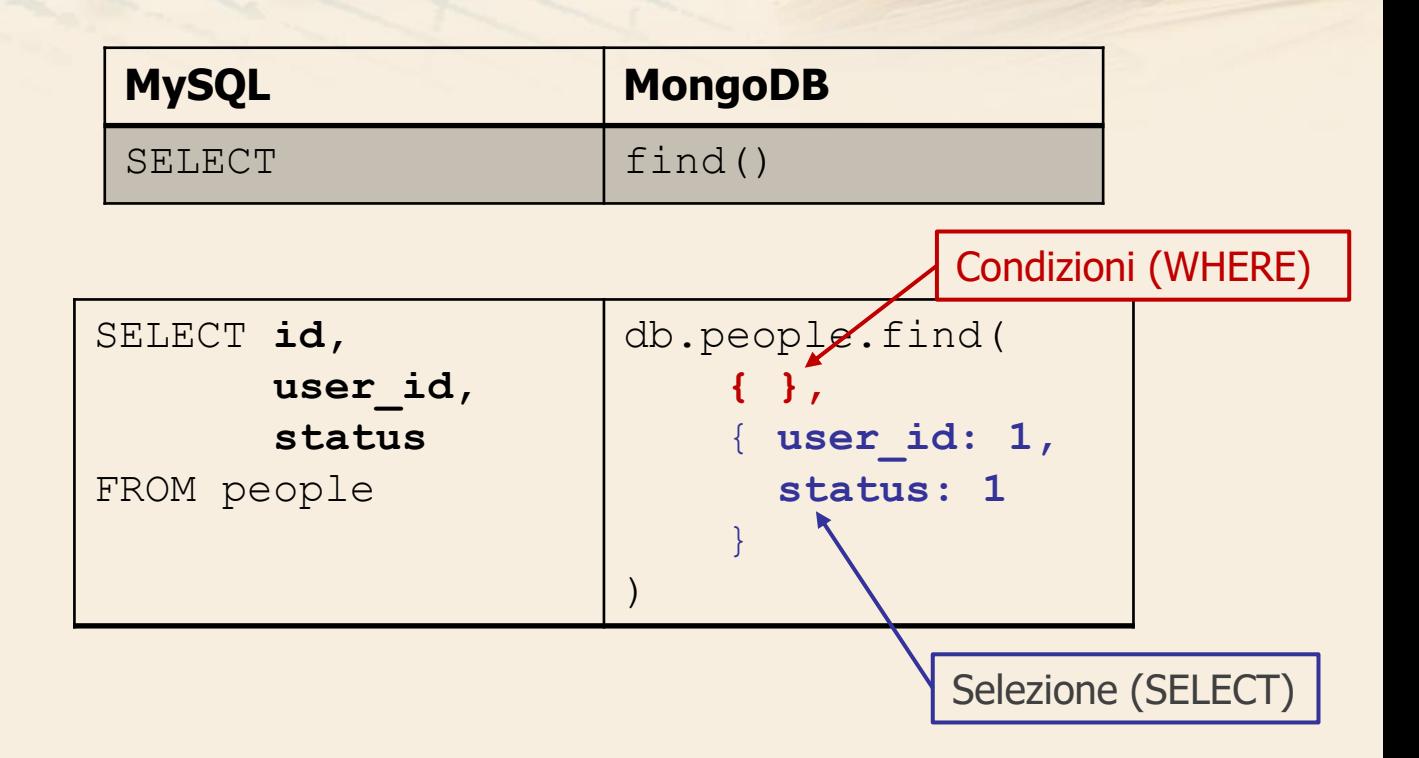

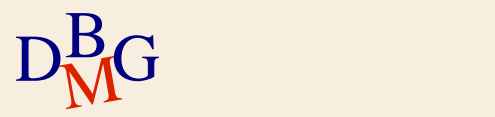

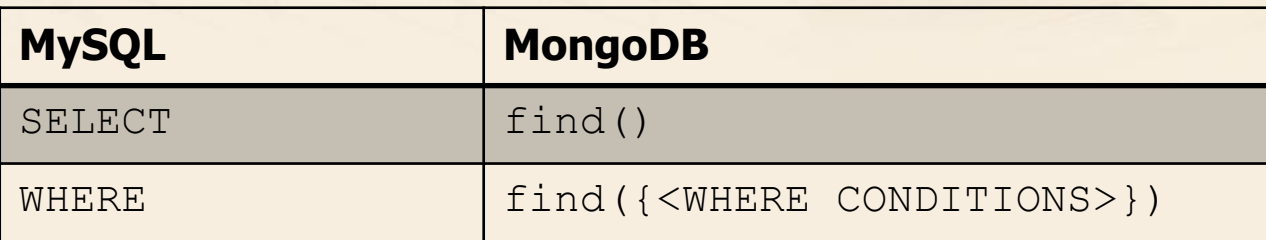

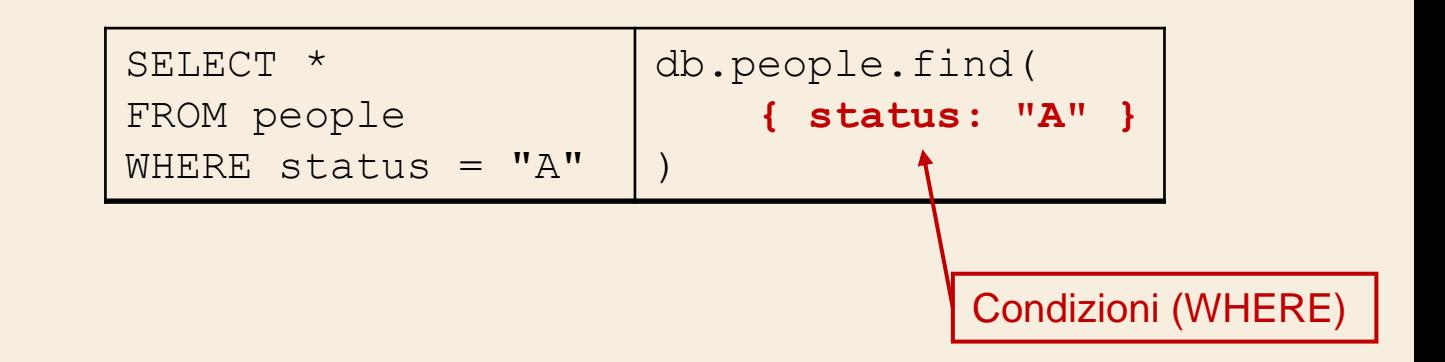

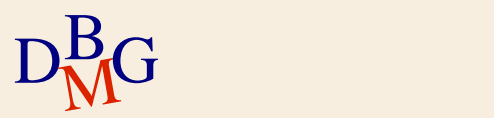

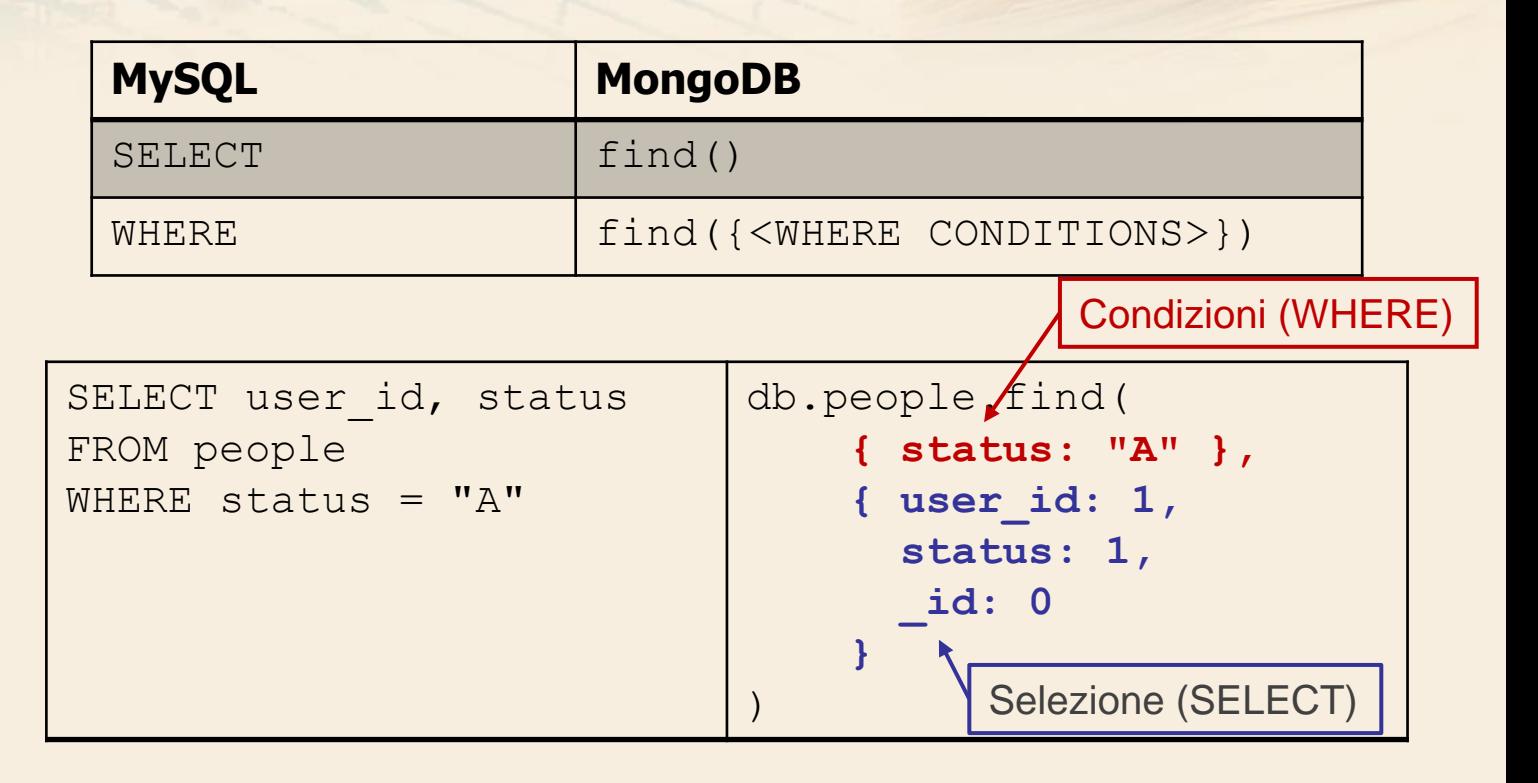

 $D_{\rm M}^{\rm B}$ G <sup>Per escludero dalla visualizzatione bisogna usare: \_id: 0 31</sup> Di default, il campo \_id viene sempre mostrato.

## **MongoDB: operatori di confronto**

 $\Sigma$  Nel linguaggio SQL, gli operatori di confronto sono essenziali per esprimere condizioni sui dati.  $\Sigma$  Nel linguaggio usato da MongoDB sono disponibili

con una sintassi differente.

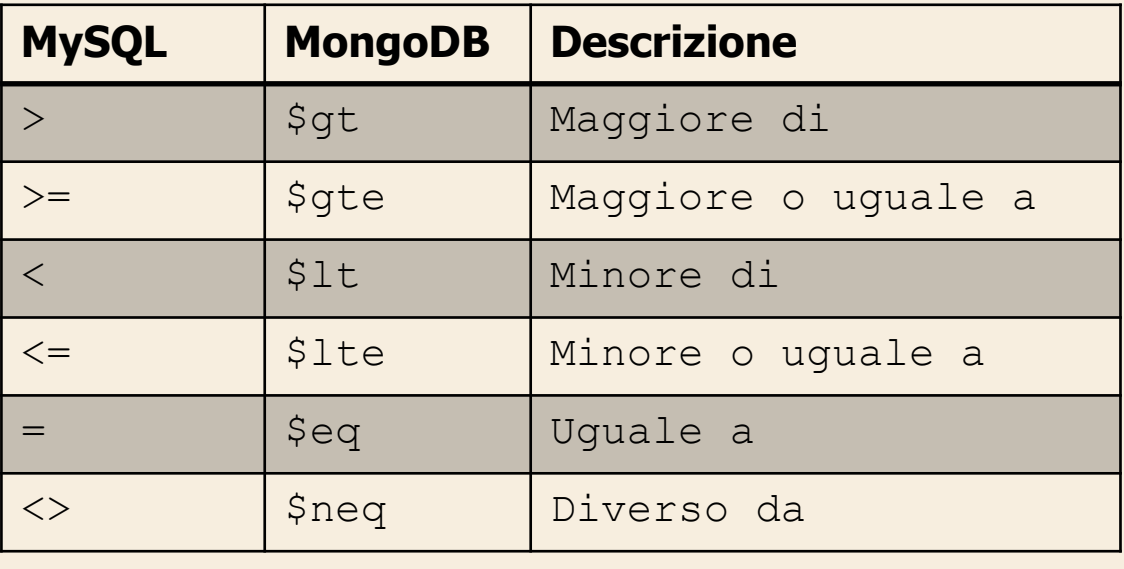

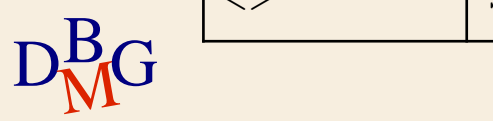

## **MongoDB: operatori di confronto (>)**

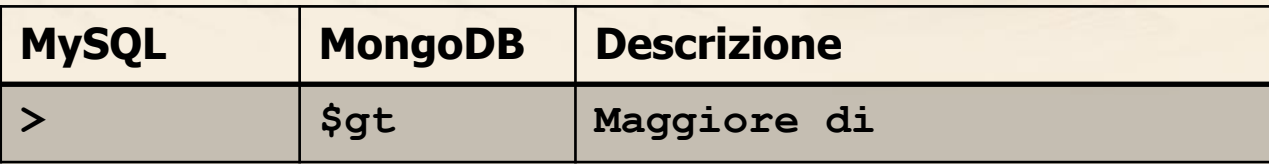

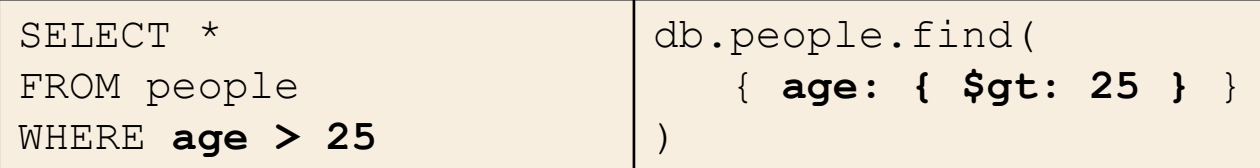

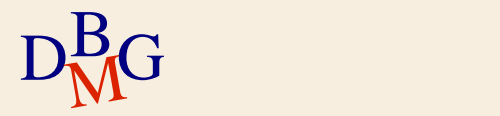

## **MongoDB: operatori di confronto (>=)**

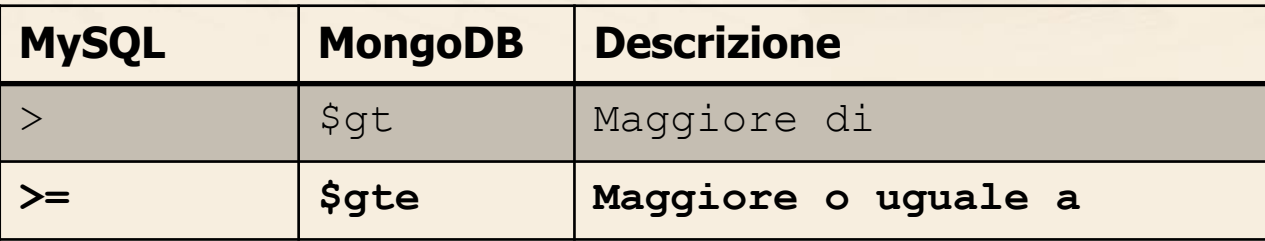

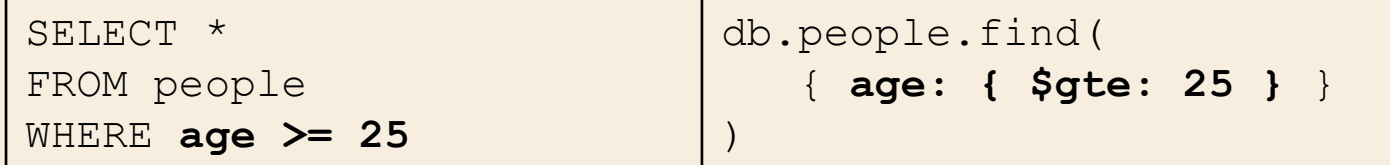

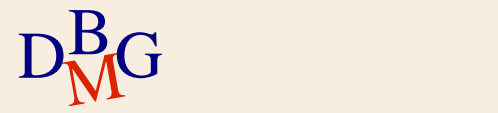

## **MongoDB: operatori di confronto (<)**

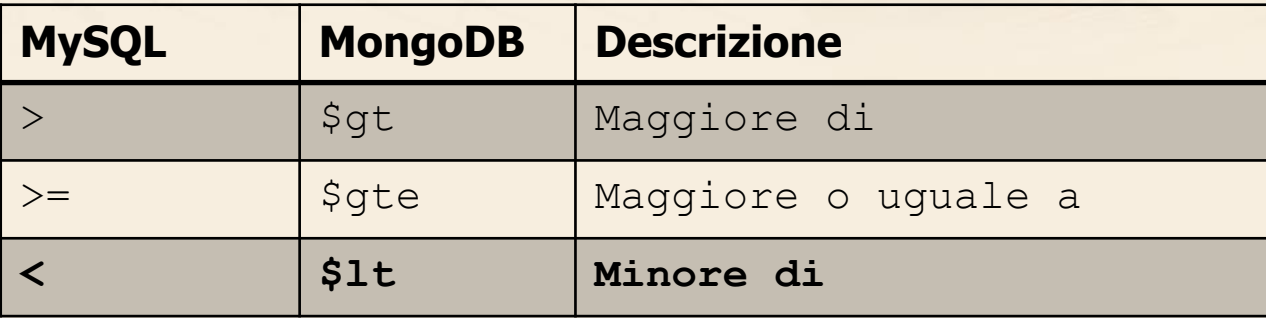

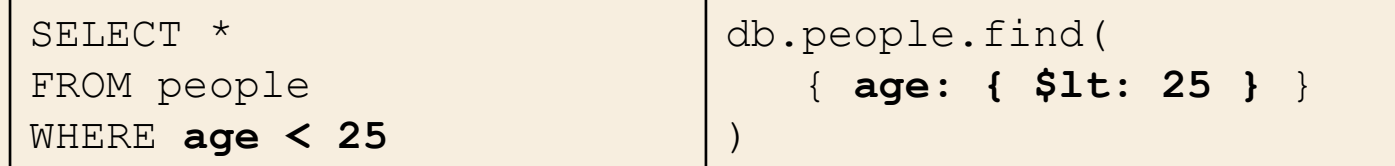

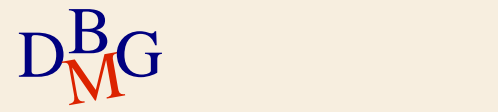
# **MongoDB: operatori di confronto (<=)**

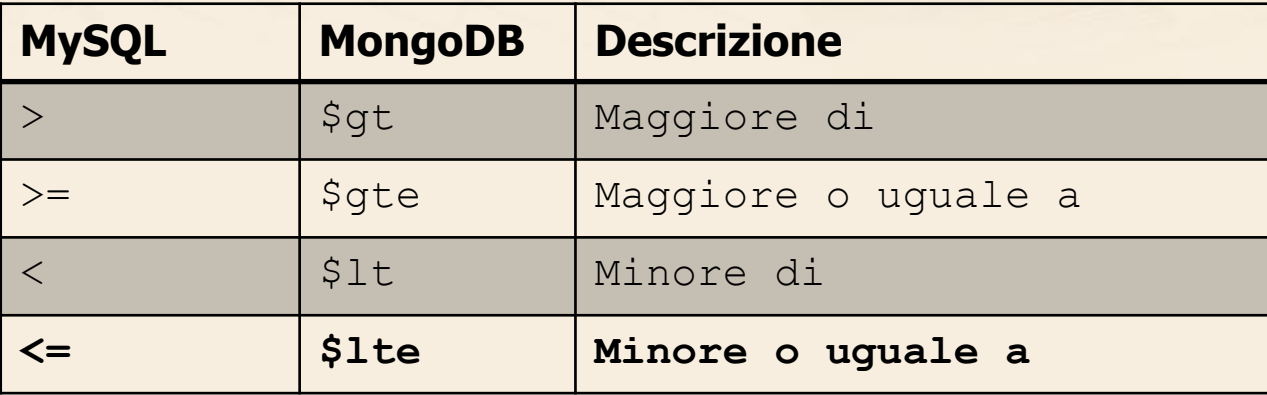

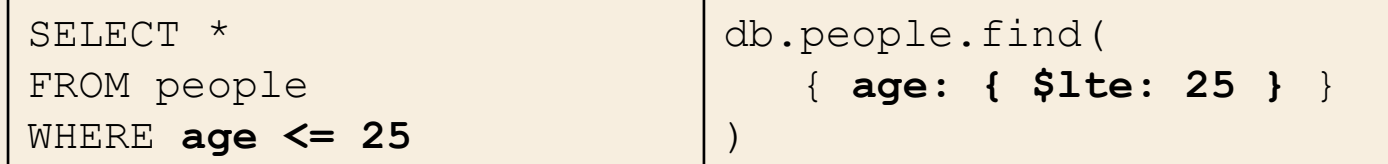

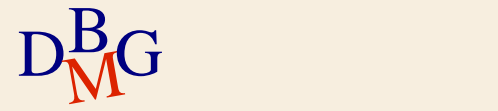

# **MongoDB: operatori di confronto (=)**

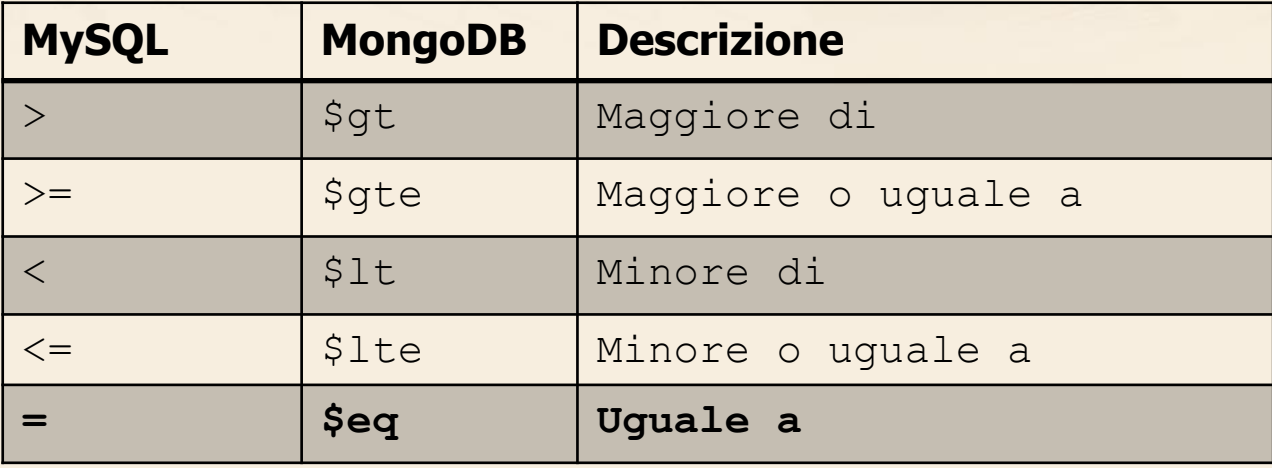

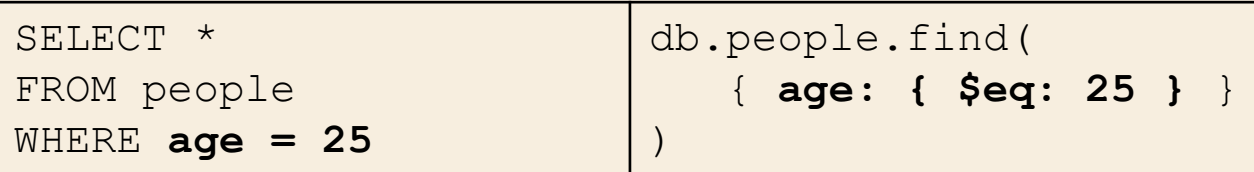

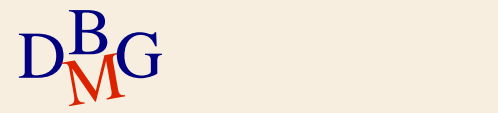

# **MongoDB: operatori di confronto (!=)**

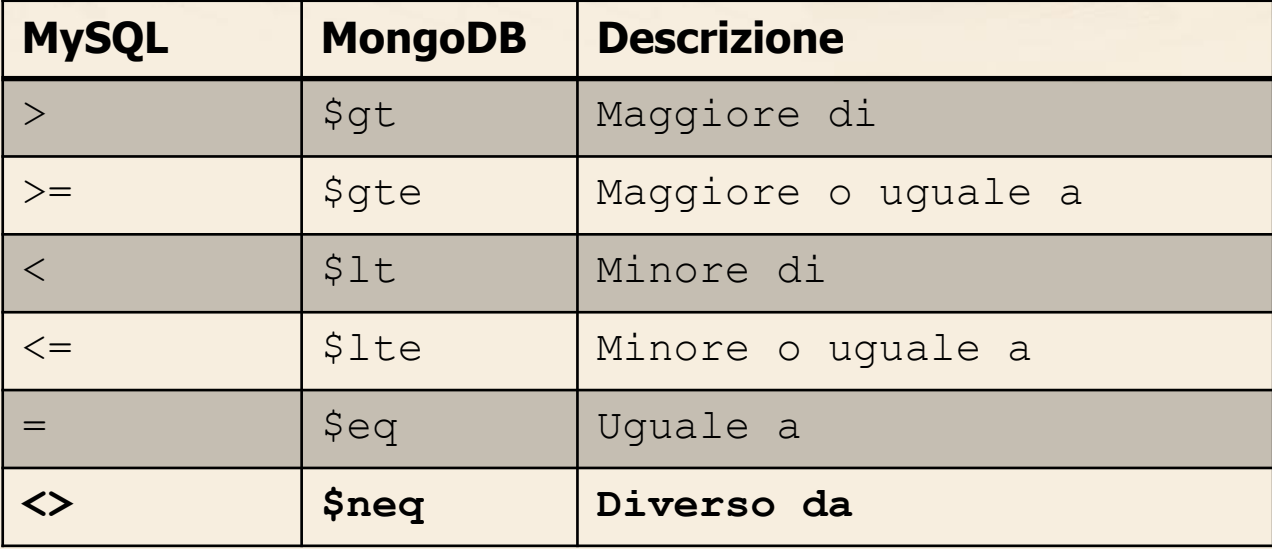

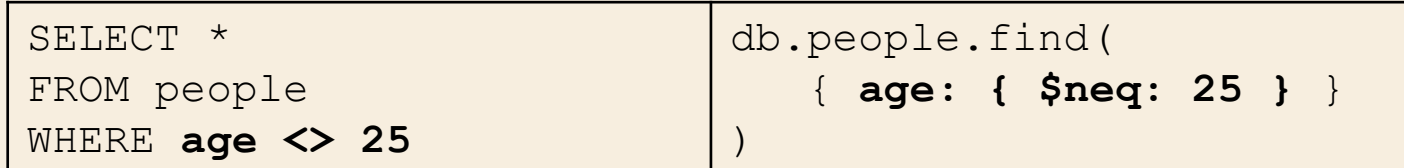

### **MongoDB: operatori condizionali**

Per specificare condizioni multiple, **gli operatori condizionali** sono usati per affermare se una o entrambe le condizioni devono essere soddisfatte.

Anche in questo caso MongoDB offre le stesse funzionalità di SQL con una sintassi diversa.

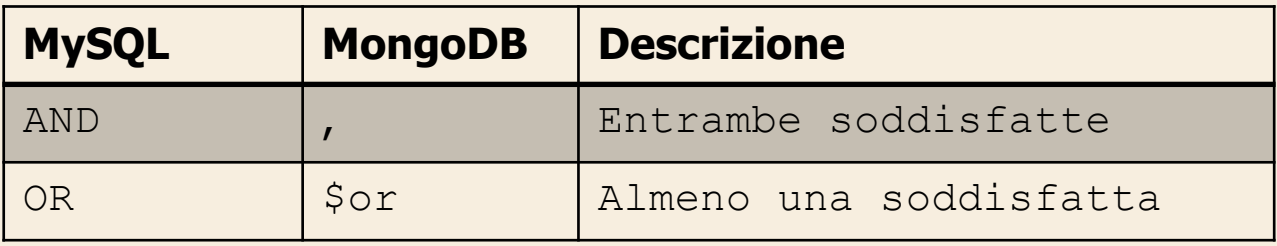

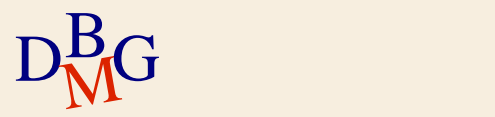

# **MongoDB: operatori condizionali (AND)**

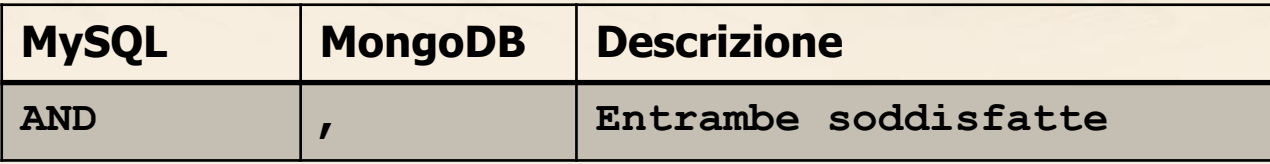

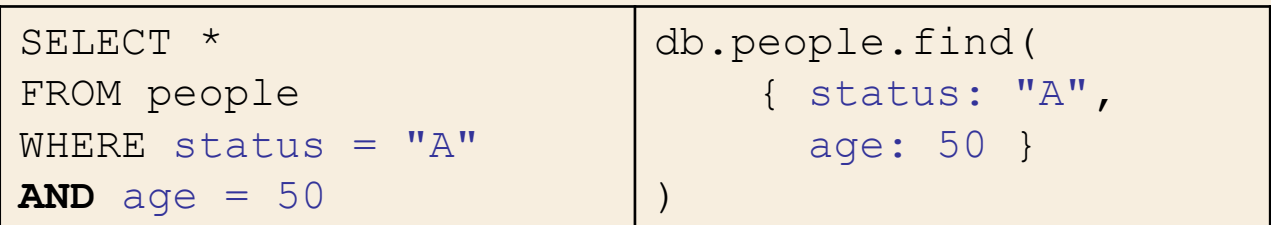

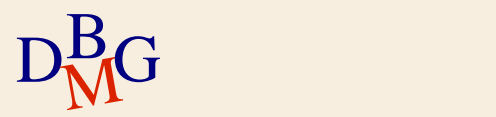

# **MongoDB: operatori condizionali (OR)**

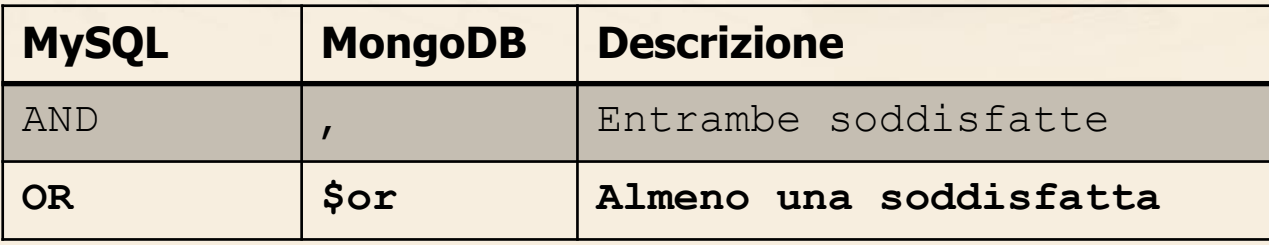

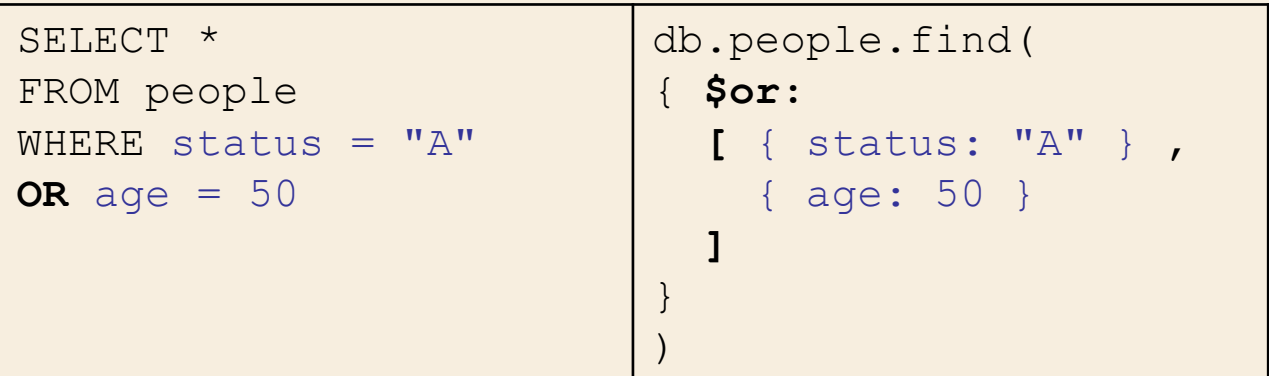

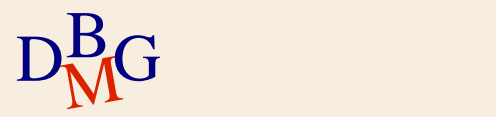

### **MongoDB: operatore count()**

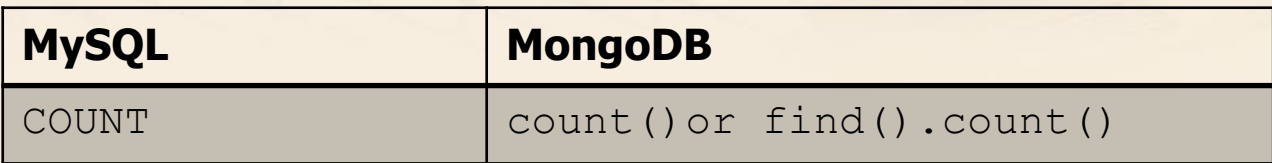

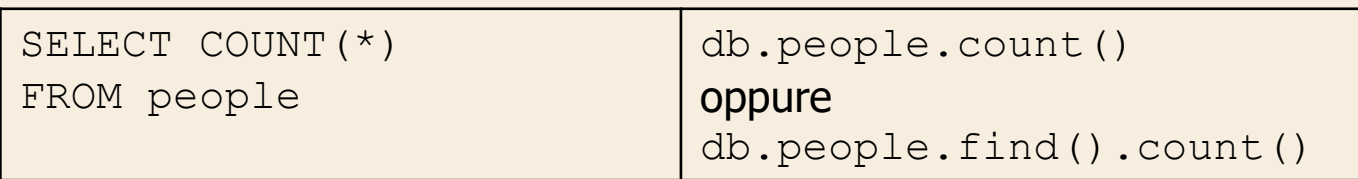

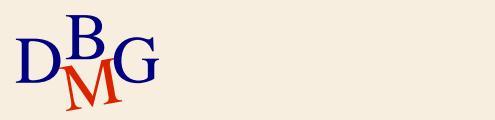

### **MongoDB: operatore count()**

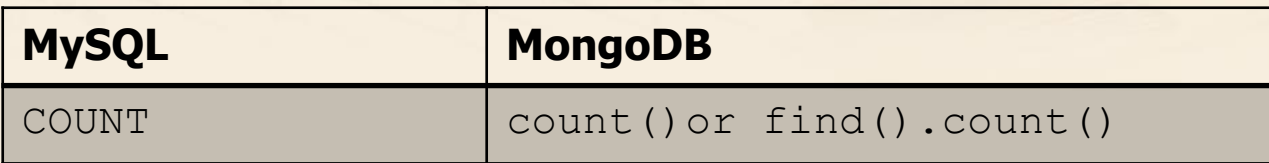

 $\sum$  Analogamente all'operatore find(), count() può avere come argomento gli operatori condizionali.

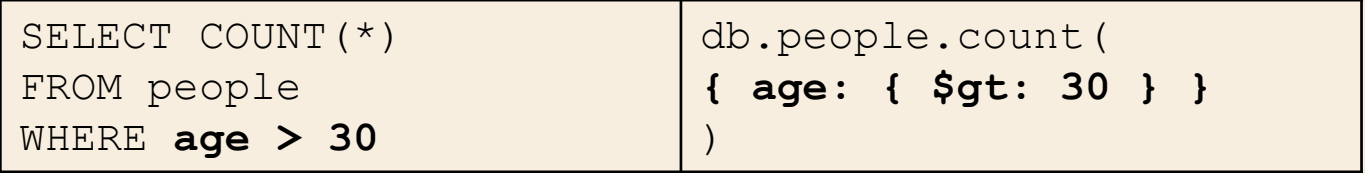

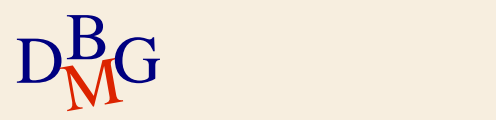

### **MongoDB: ordinare i dati**

 $\Sigma$  Per ordinare i dati rispetto a un attributo specifico bisogna utilizzare l'operatore sort().

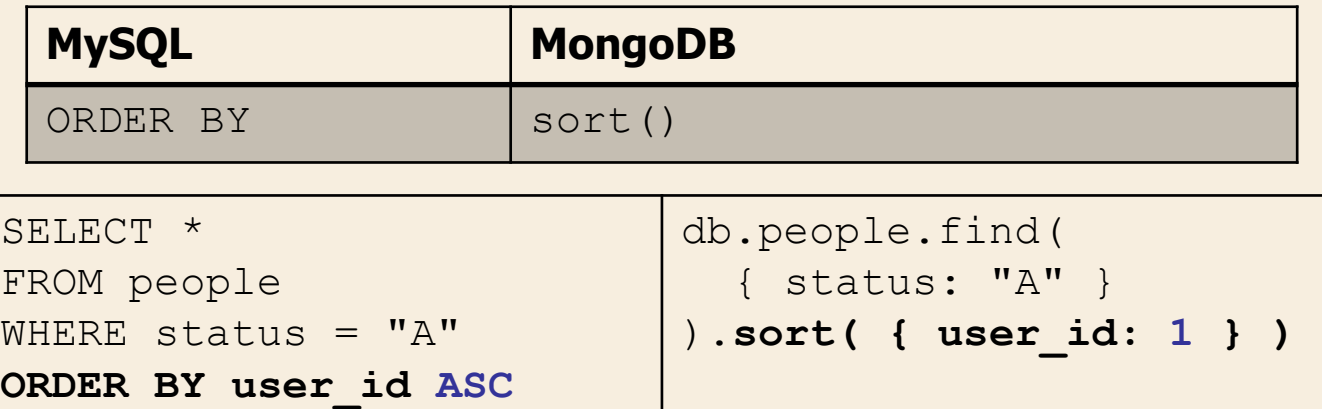

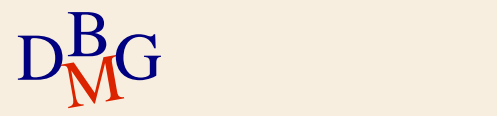

# **MongoDB: ordinare i dati**

 $\Sigma$  Per ordinare i dati rispetto a un attributo specifico bisogna utilizzare l'operatore sort().

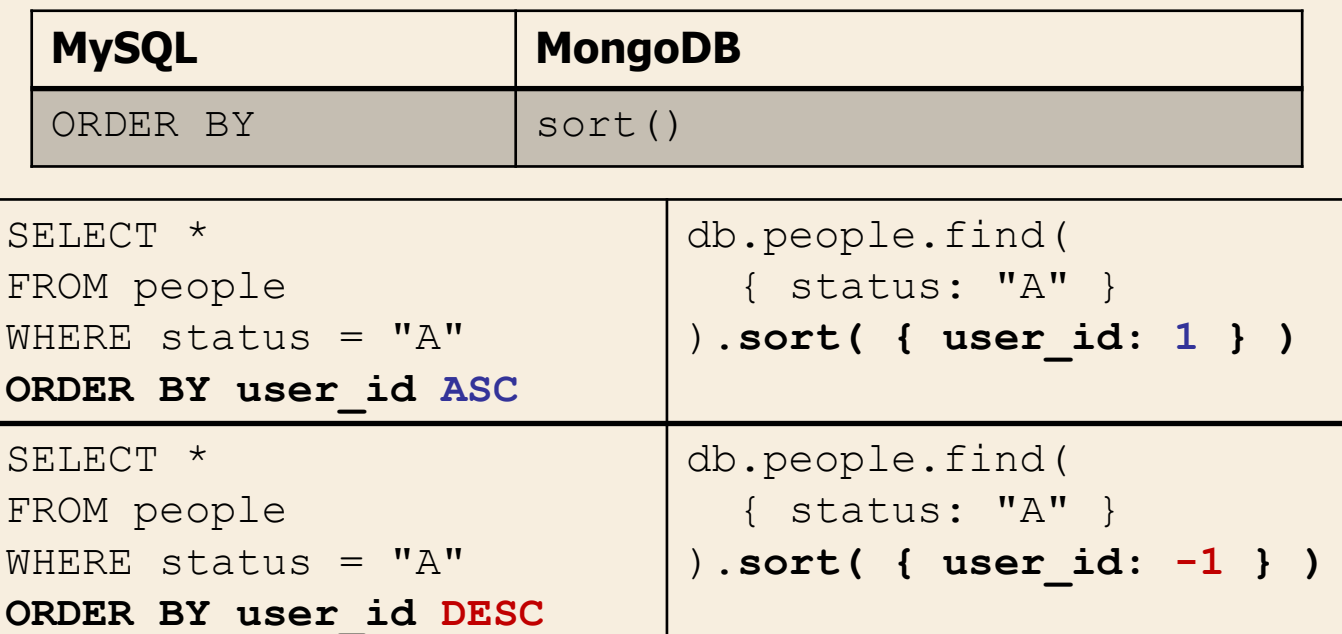

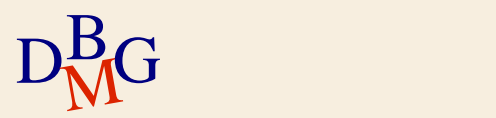

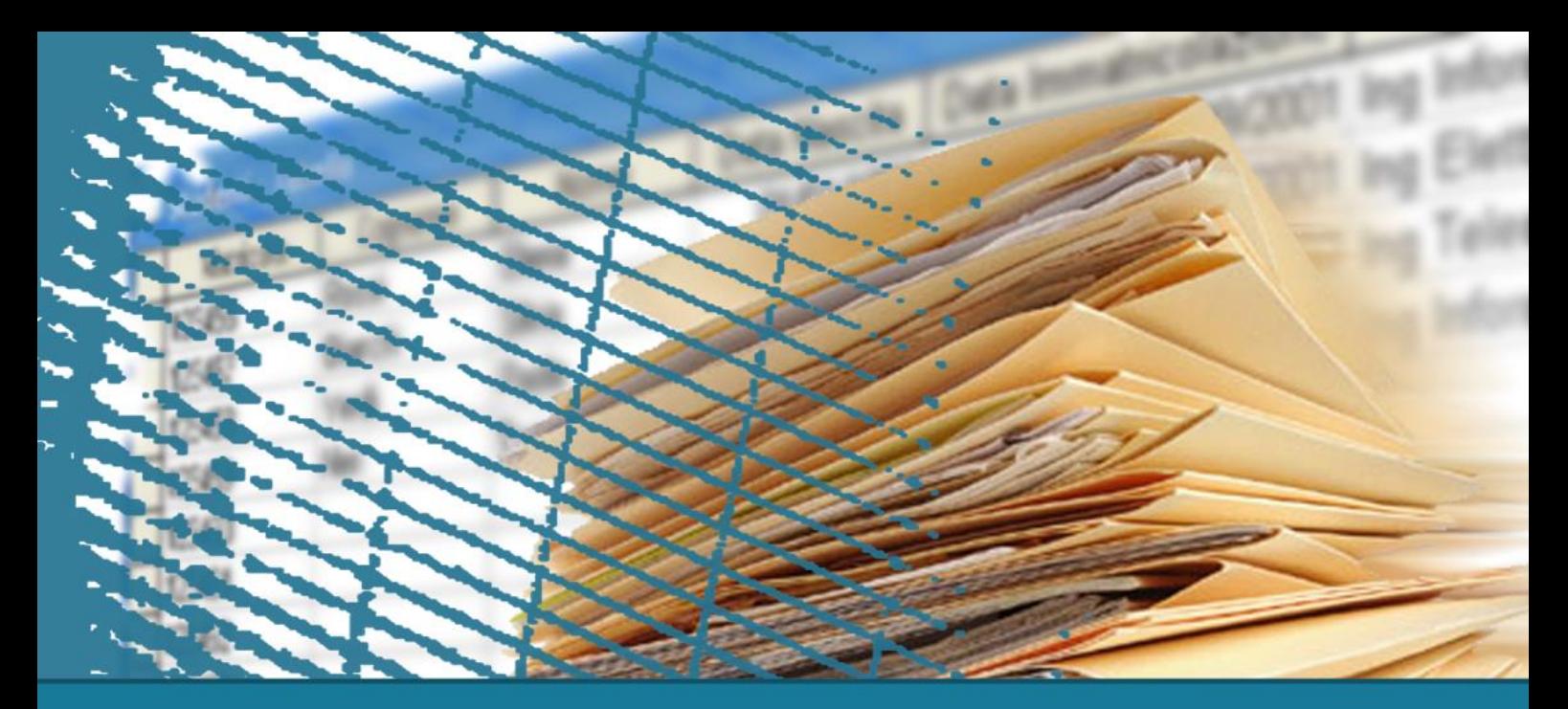

**MongoDB**

#### **Inserire, aggiornare e cancellare documenti**

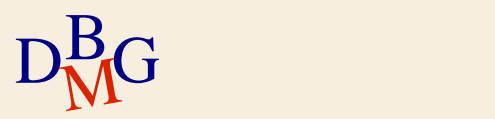

### **MongoDB: inserire nuovi documenti**

 $\Sigma$  Mongo DB permette di inserire nuovi documenti nella base dati. Ogni tupla SQL corrisponde a un documento in MongoDB.

 $\Sigma$  La chiave primaria  $\Delta$  id viene automaticamente aggiunta se il campo id non è specificato.

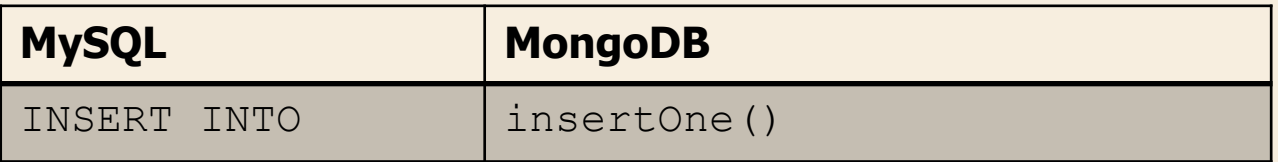

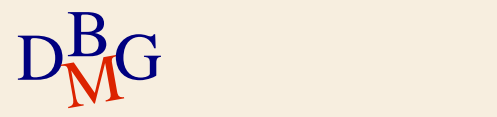

### **MongoDB: inserire nuovi documenti**

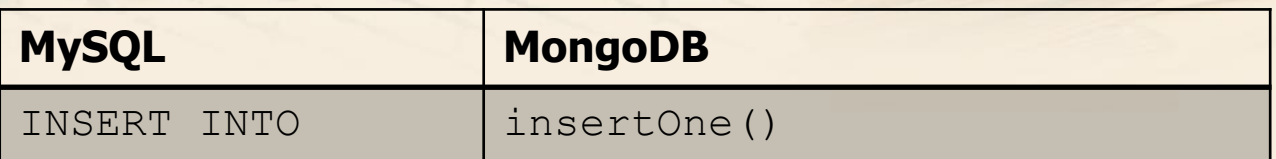

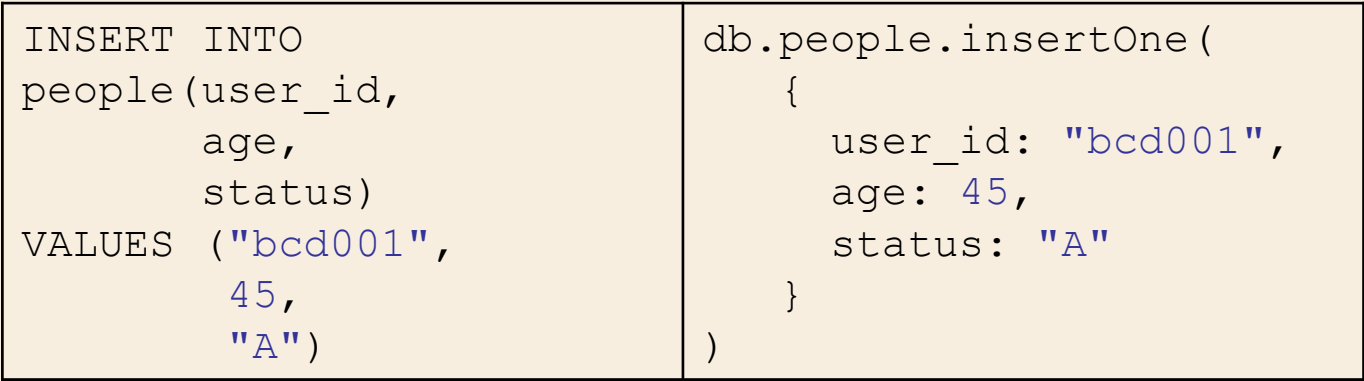

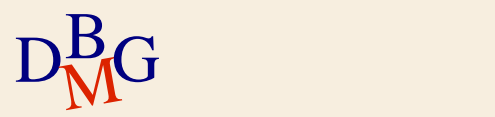

### **MongoDB: inserire nuovi documenti**

 $\Sigma$  In MongoDB è possibile inserire più documenti con un singolo comando usando l'operatore insertMany().

```
db.products.insertMany( [
   { user_id: "abc123", age: 30, status: "A"},
   { user_id: "abc456", age: 40, status: "A"},
   { user_id: "abc789", age: 50, status: "B"}
] );
```
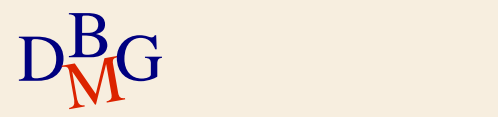

### **MongoDB: aggiornare documenti esistenti**

 $\Sigma$ I dati esistenti possono essere modificati a seconda delle necessità.

 $\Sigma$  Aggiornare le tuple richiede la loro selezione tramite delle condizioni di «WHERE»

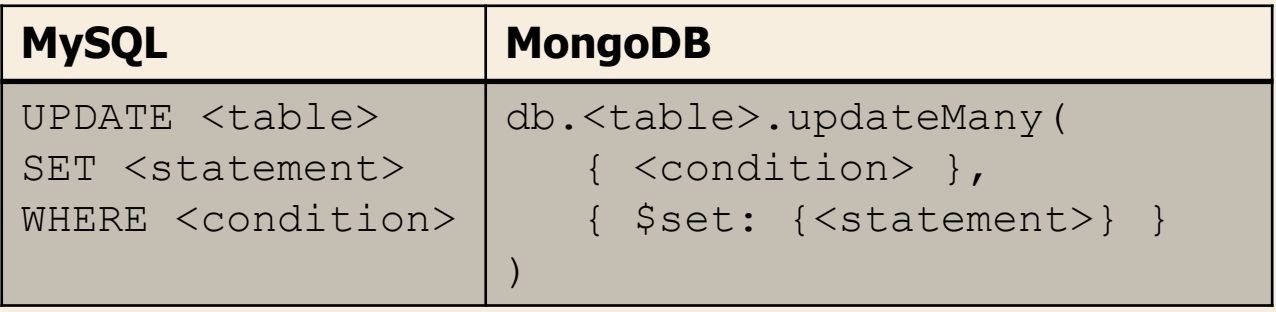

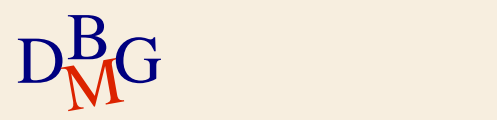

# **MongoDB: aggiornare documenti esistenti**

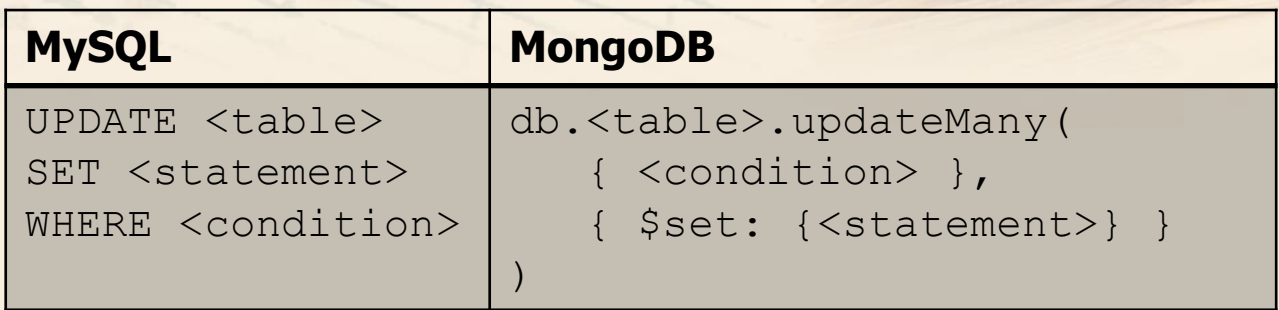

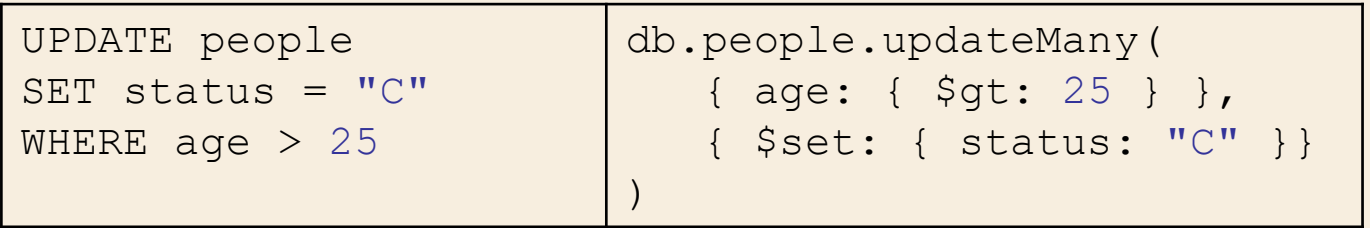

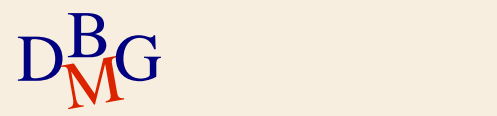

# **MongoDB: aggiornare documenti esistenti**

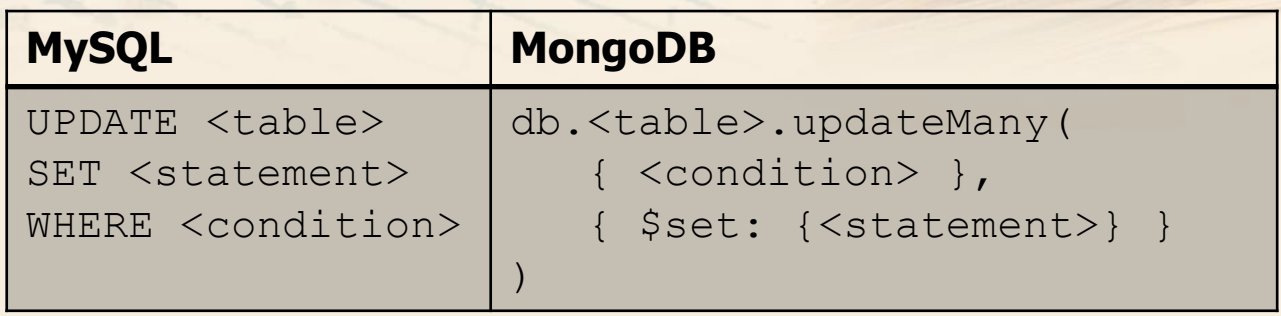

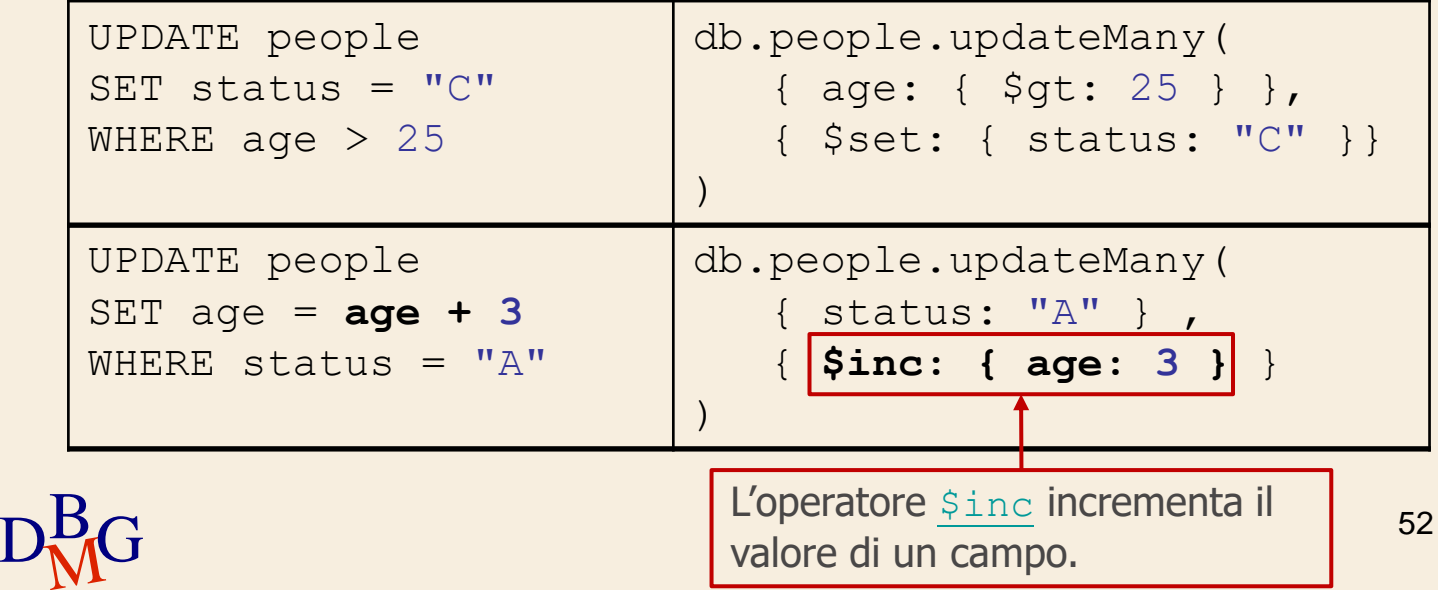

### **MongoDB: cancellare documenti**

 $\Sigma$  Cancellare dati esistenti, in MongoDB corrisponde alla cancellazione del documento associato.

 $\Sigma$  In maniera simile a SQL, più documenti possono essere cancellati con un singolo comando.

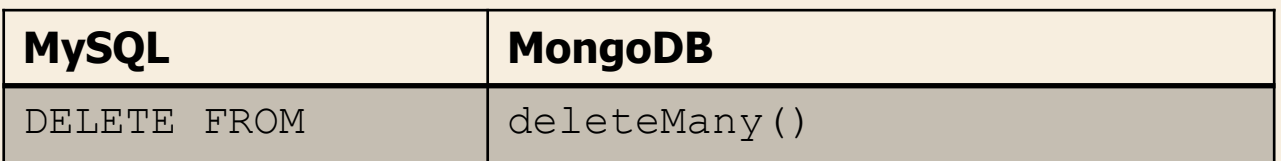

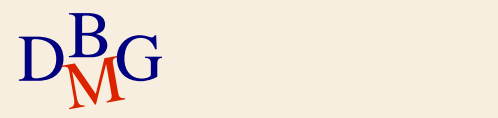

# **MongoDB: cancellare documenti**

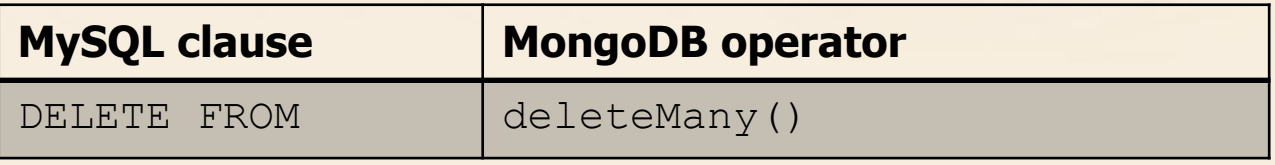

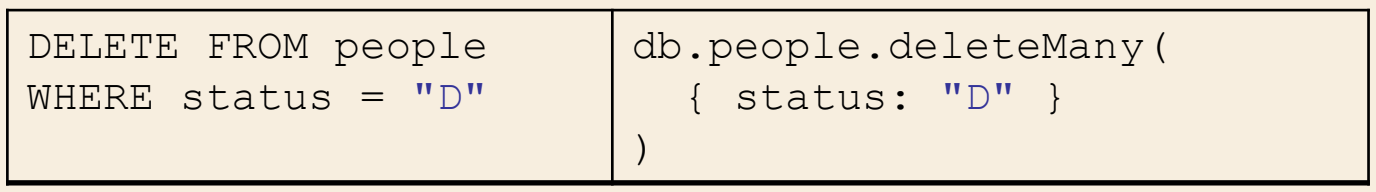

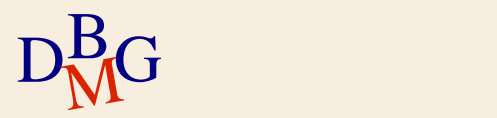

# **MongoDB: cancellare documenti**

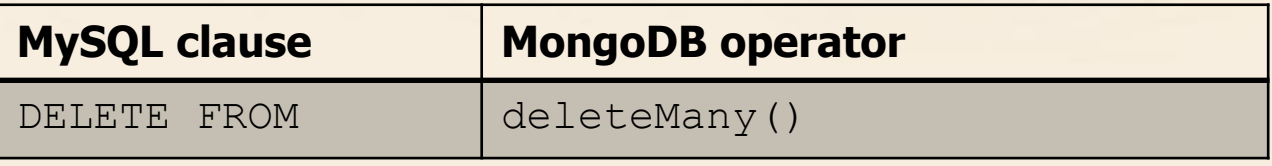

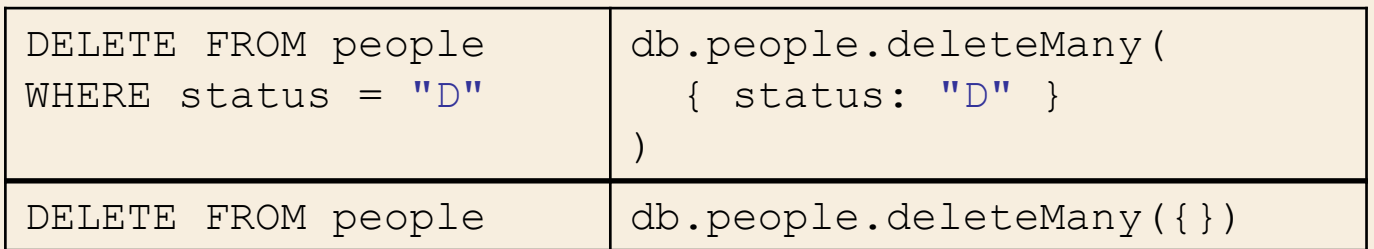

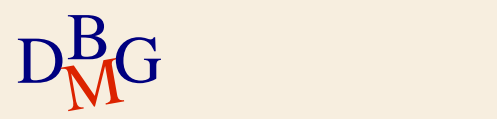

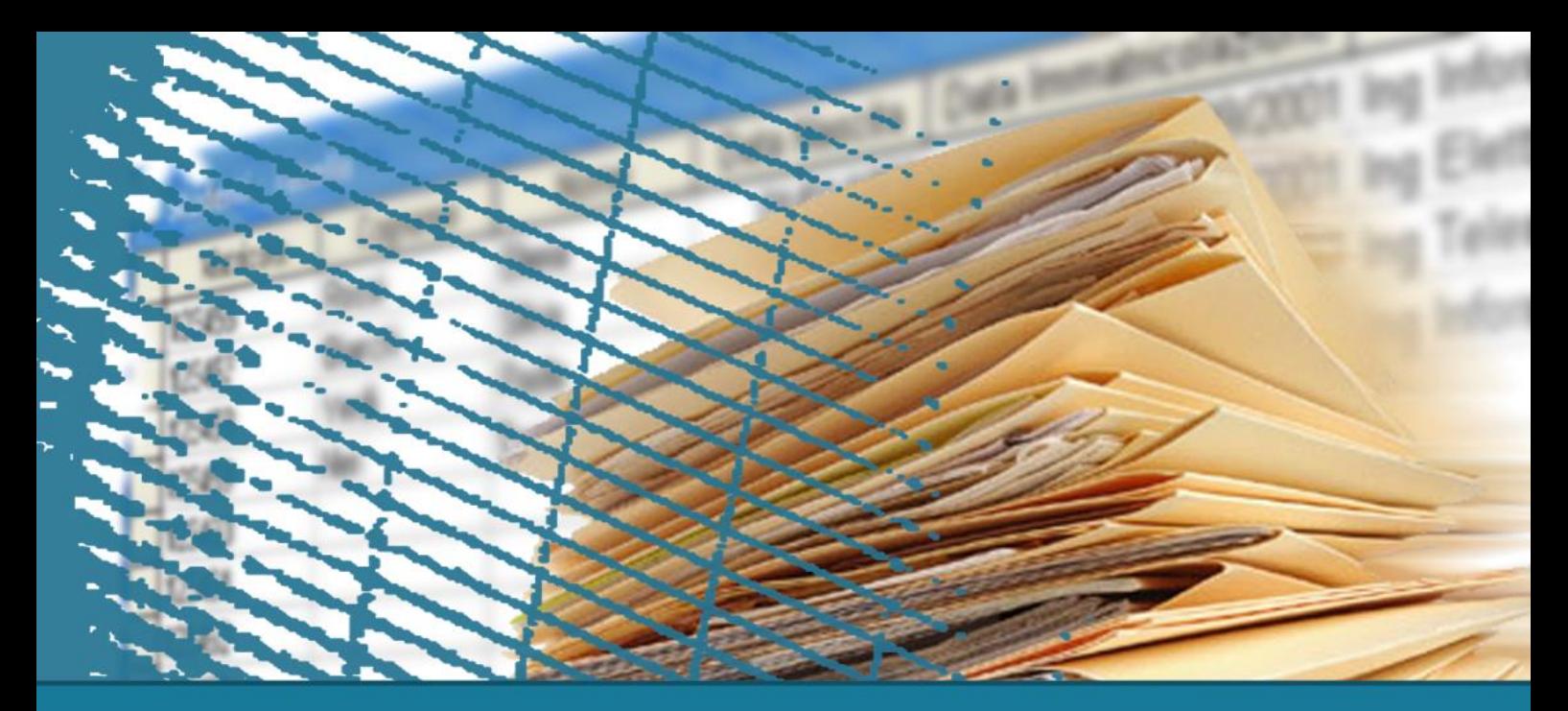

# **MongoDB**

#### **Operatori di aggregazione**

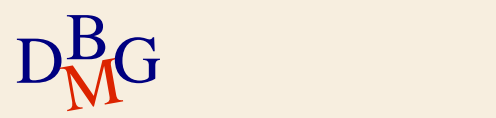

# **Aggregazione su MongoDB**

- $\Sigma$  Gli operatori di aggregazione processano i dati in input e ritornano il risultato delle operazioni applicate.
- $\Sigma$ I documenti entrano in una pipeline che consiste di più fasi che trasforma i documenti in risultati aggregati.

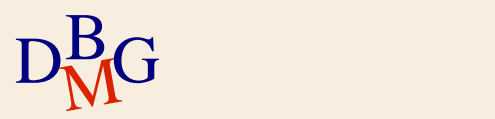

### **Aggregazione su MongoDB**

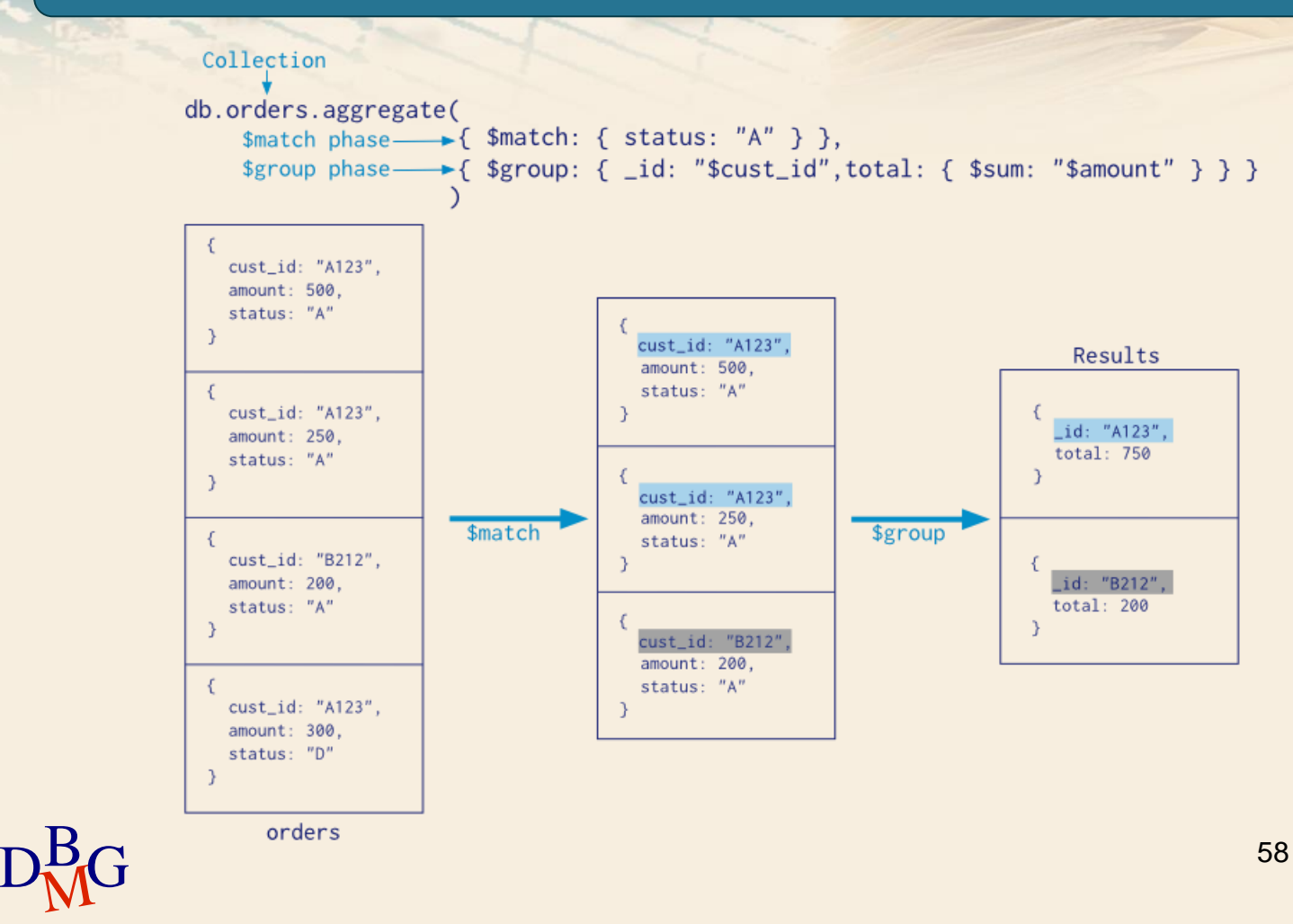

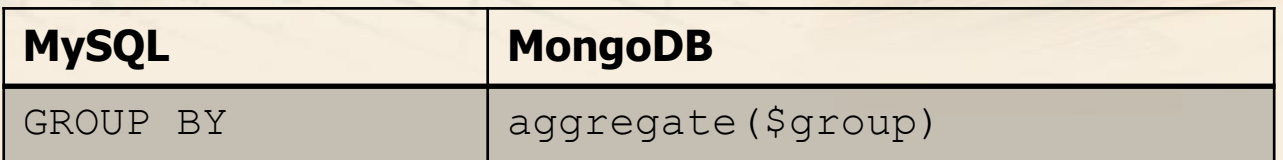

```
D_M^BGSELECT status,
       SUM(age) AS total
FROM people
 GROUP BY status
 db.orders.aggregate( [
    {
      $group: {
        id: "$status",
        total: { $sum: "$age" }
      }
    }
 ] )
                                                  59
```
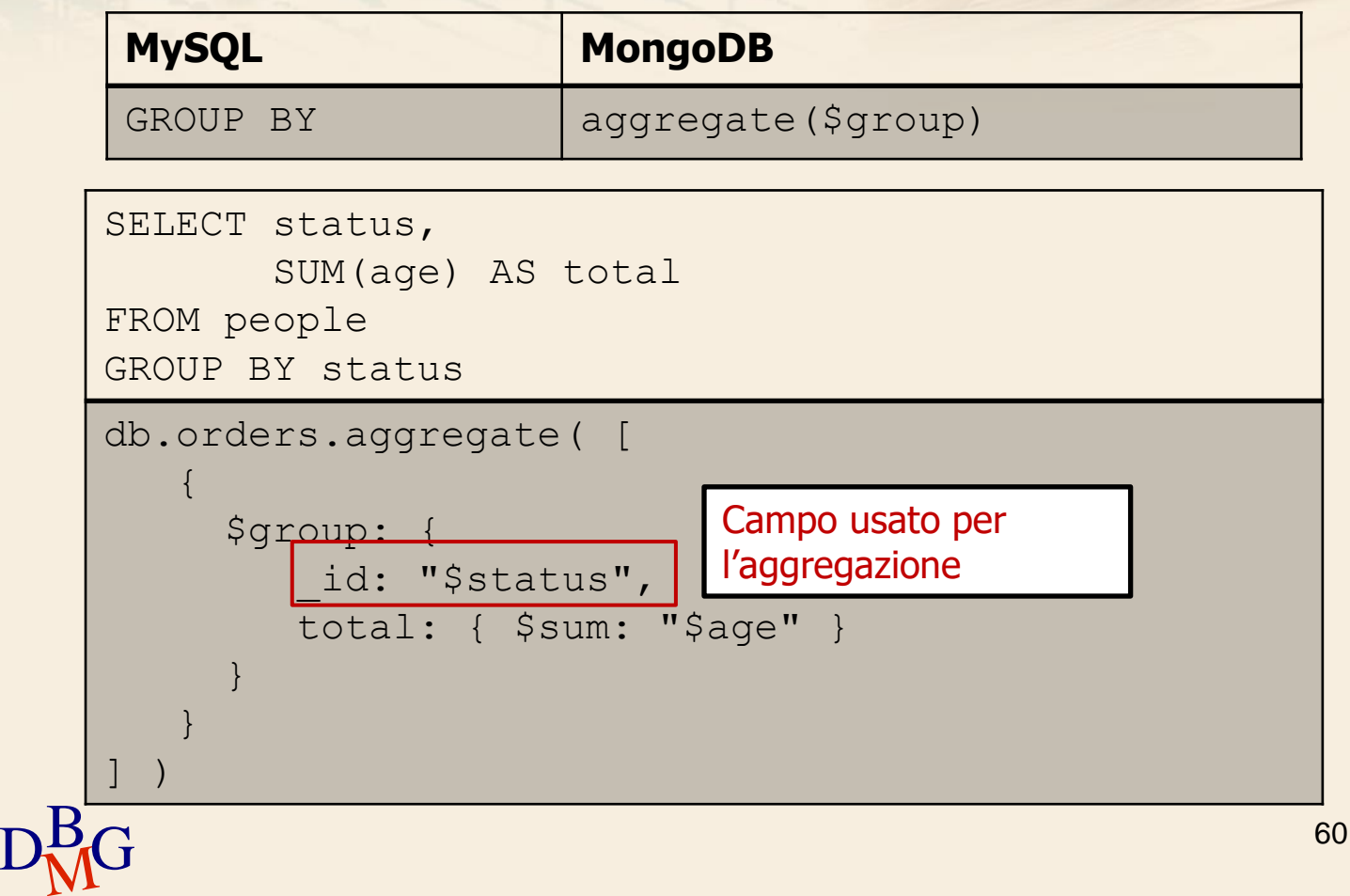

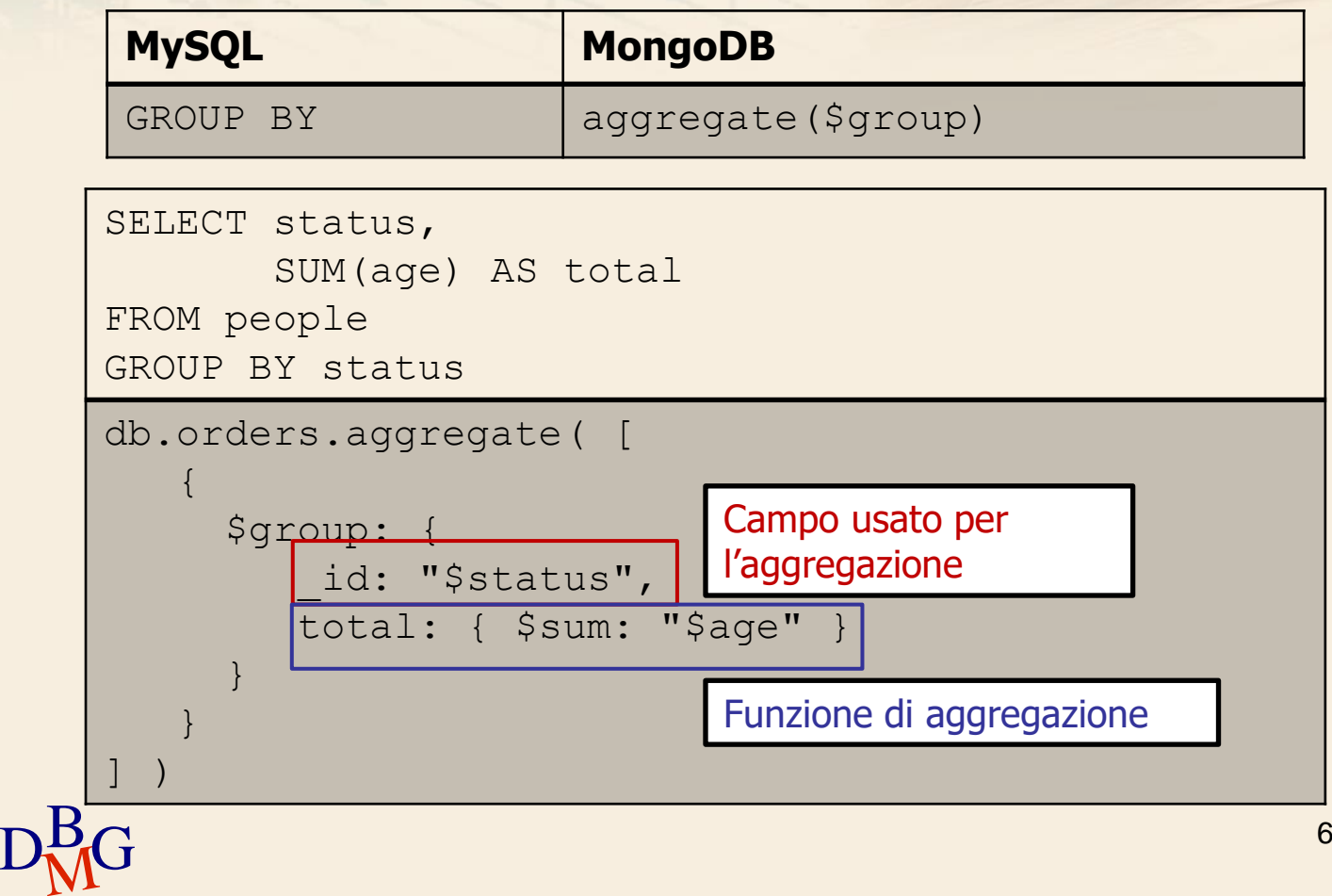

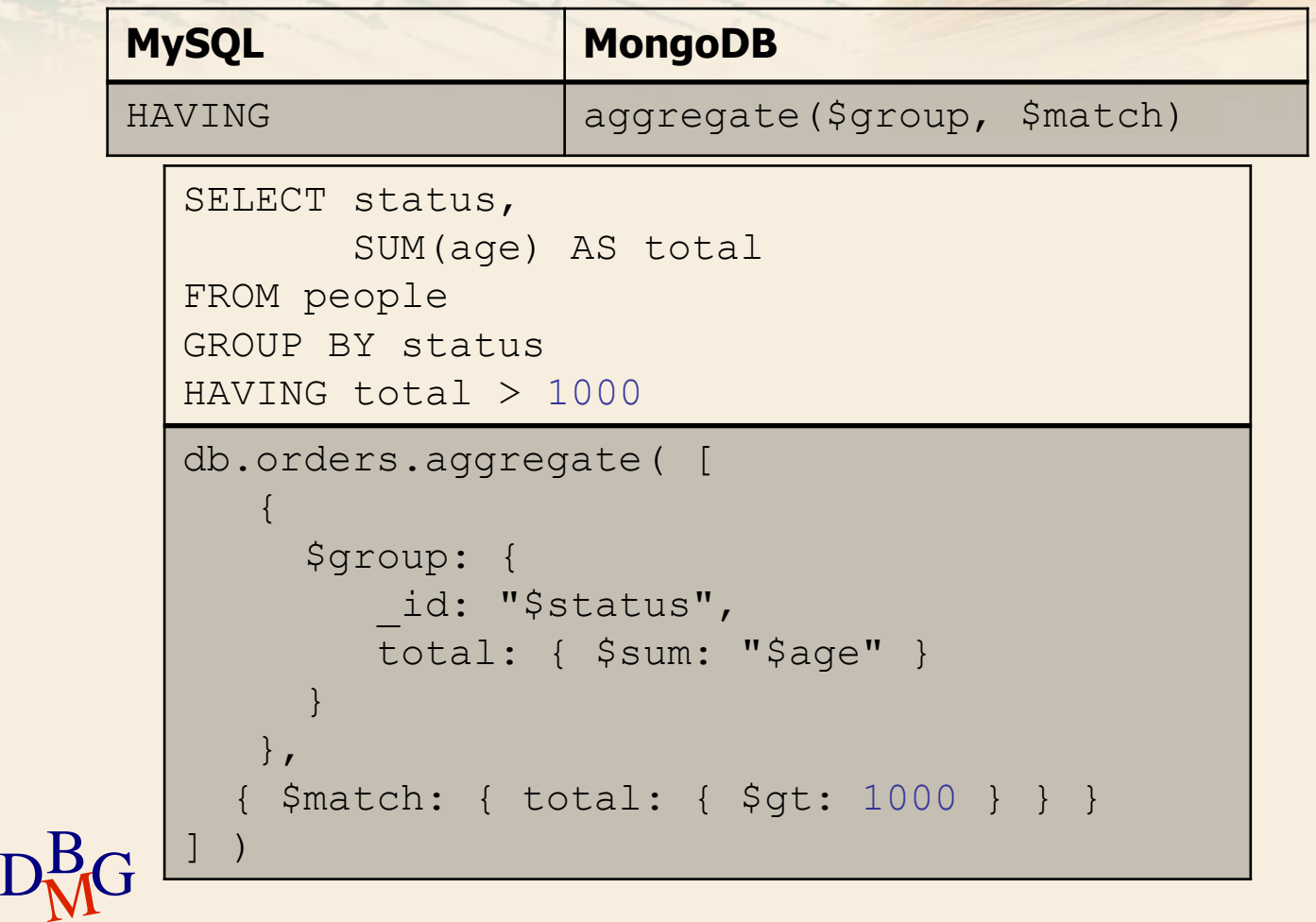

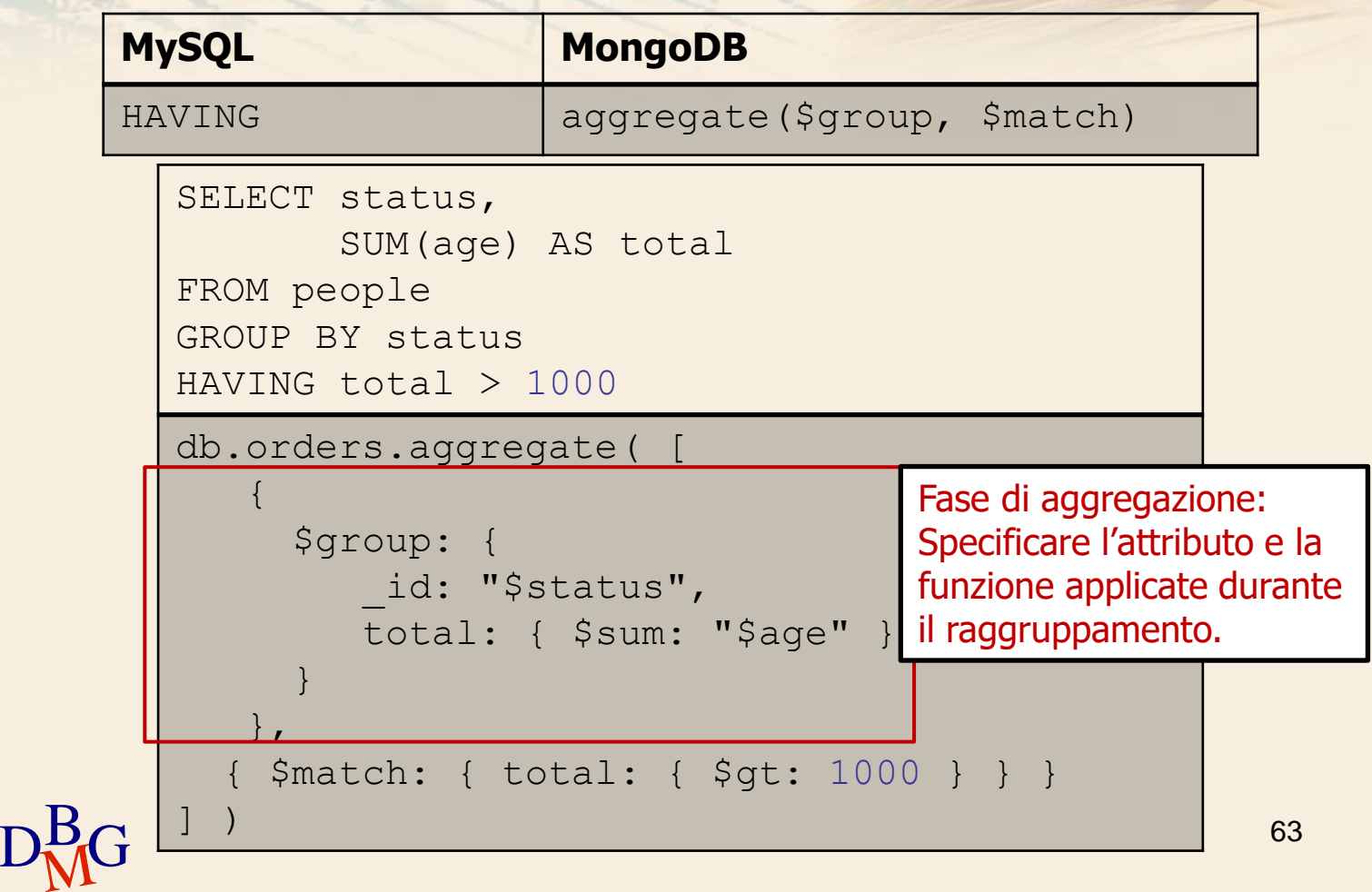

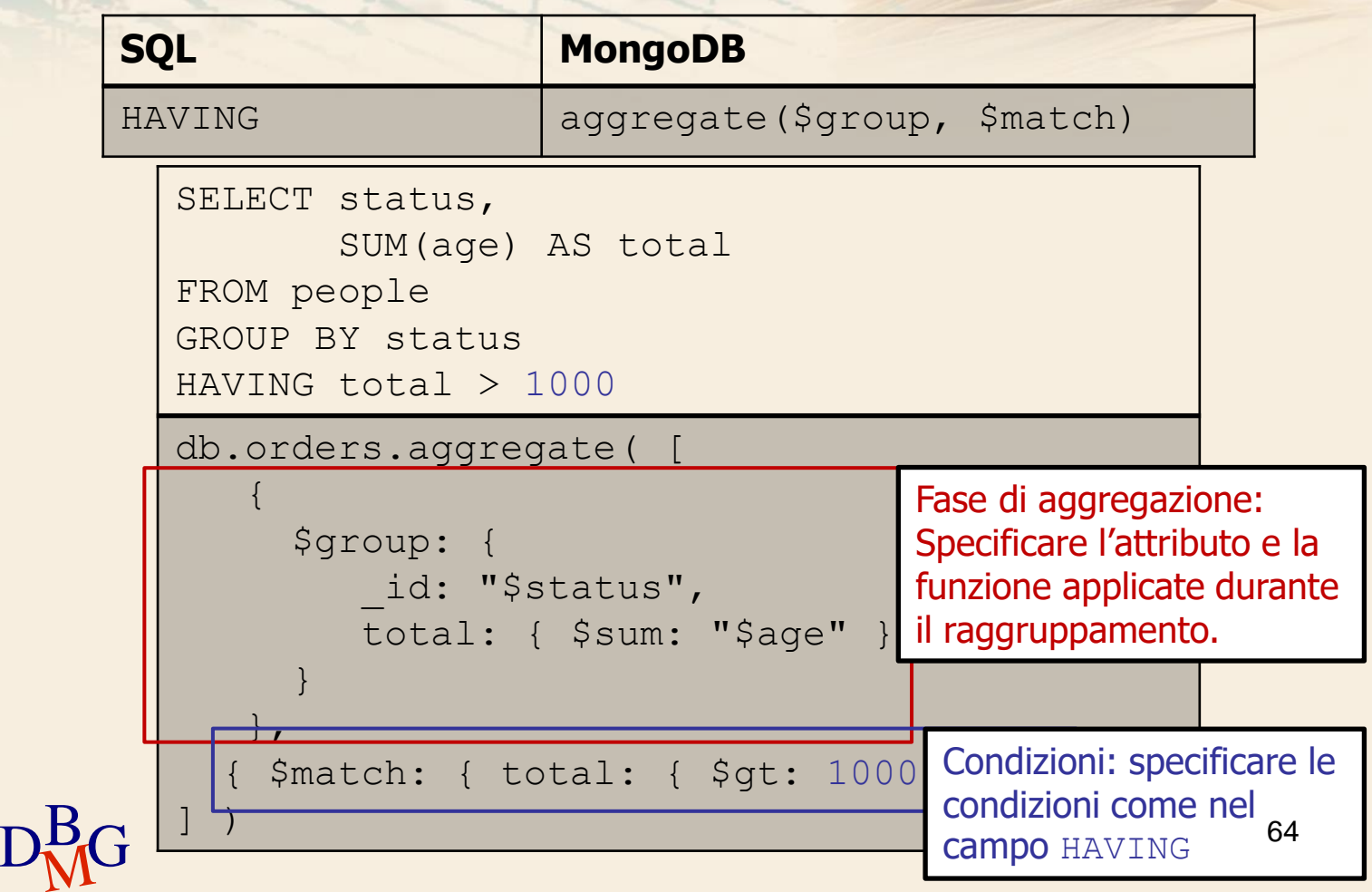

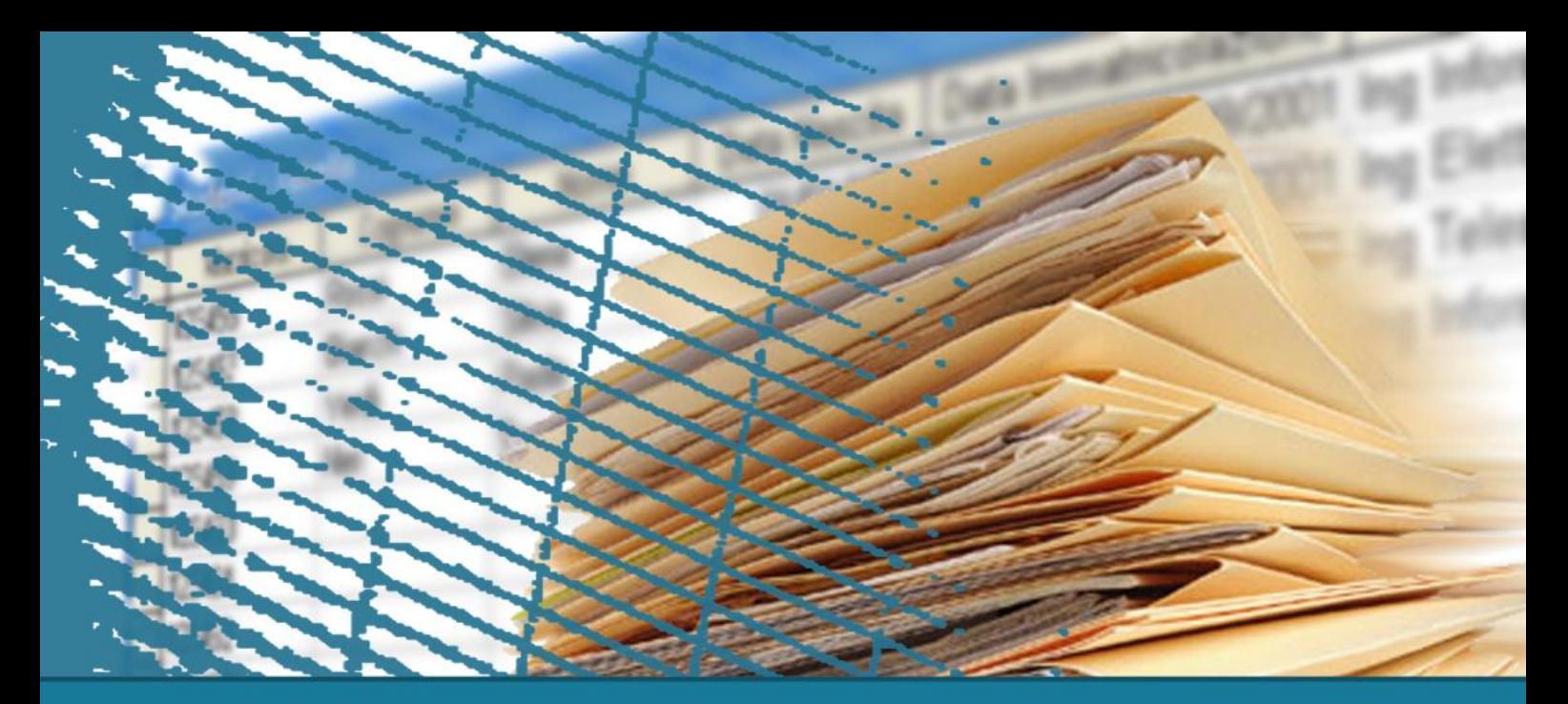

#### **Interfaccia grafica per Mongo DB**

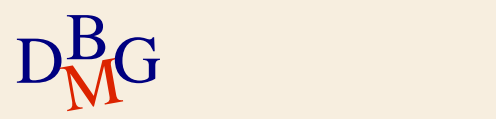

- $\Sigma$  Consente di esplorare visivamente i dati.
- $\Sigma$  Disponibile per Linux, Mac, or Windows.
- $\Sigma$  Analizza i documenti e visualizza le strutture complesse all'interno delle collezioni
- $\Sigma$  Consente di visualizzare, comprendere e lavorare con i dati geo spaziali.

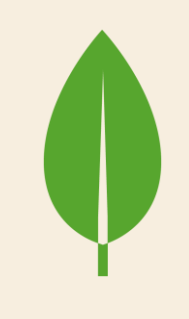

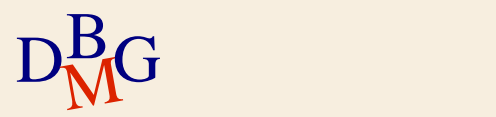

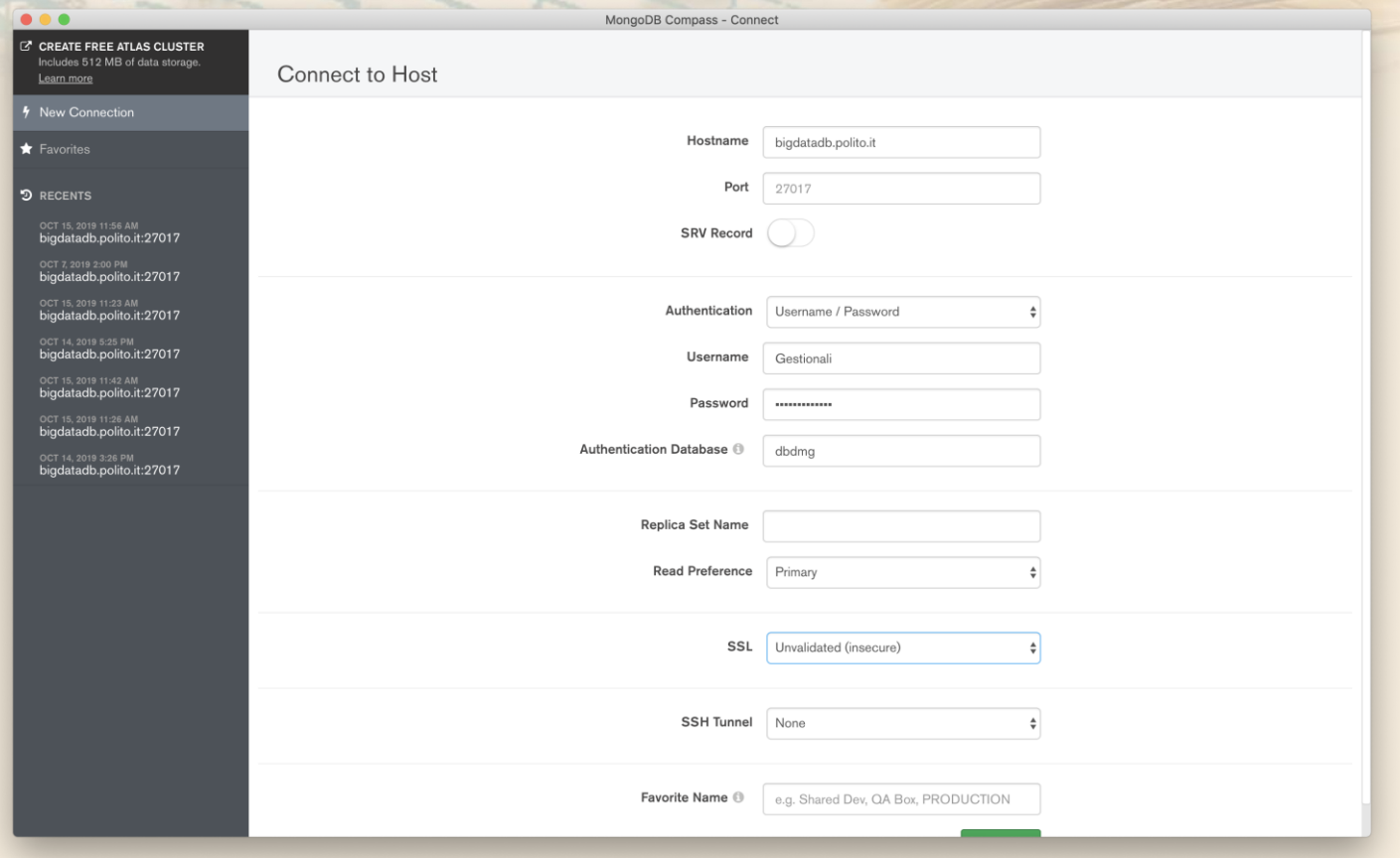

 $\mathbf{D}^{\mathbf{B}}_{\mathbf{M}}$ G $^{\sum \mathbf{S}}$ i connette a un'istanza locale o remota di Mongo $_{\mathbf{B}}$ B.

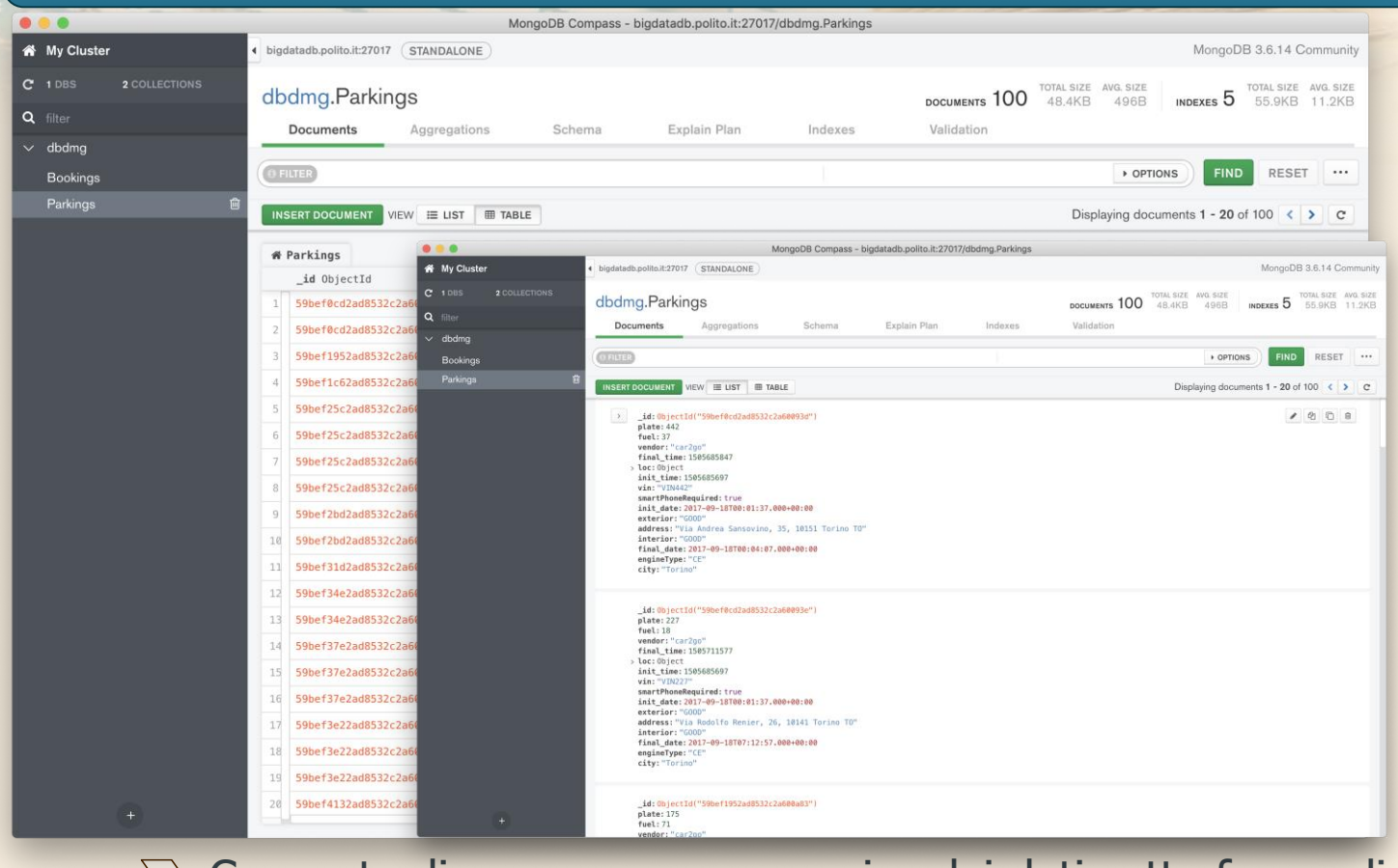

 $D<sub>M</sub><sup>B</sup>G$  lista di doc Consente di avere una panoramica dei dati sotto forma di lista di documenti o tabella strutturata.

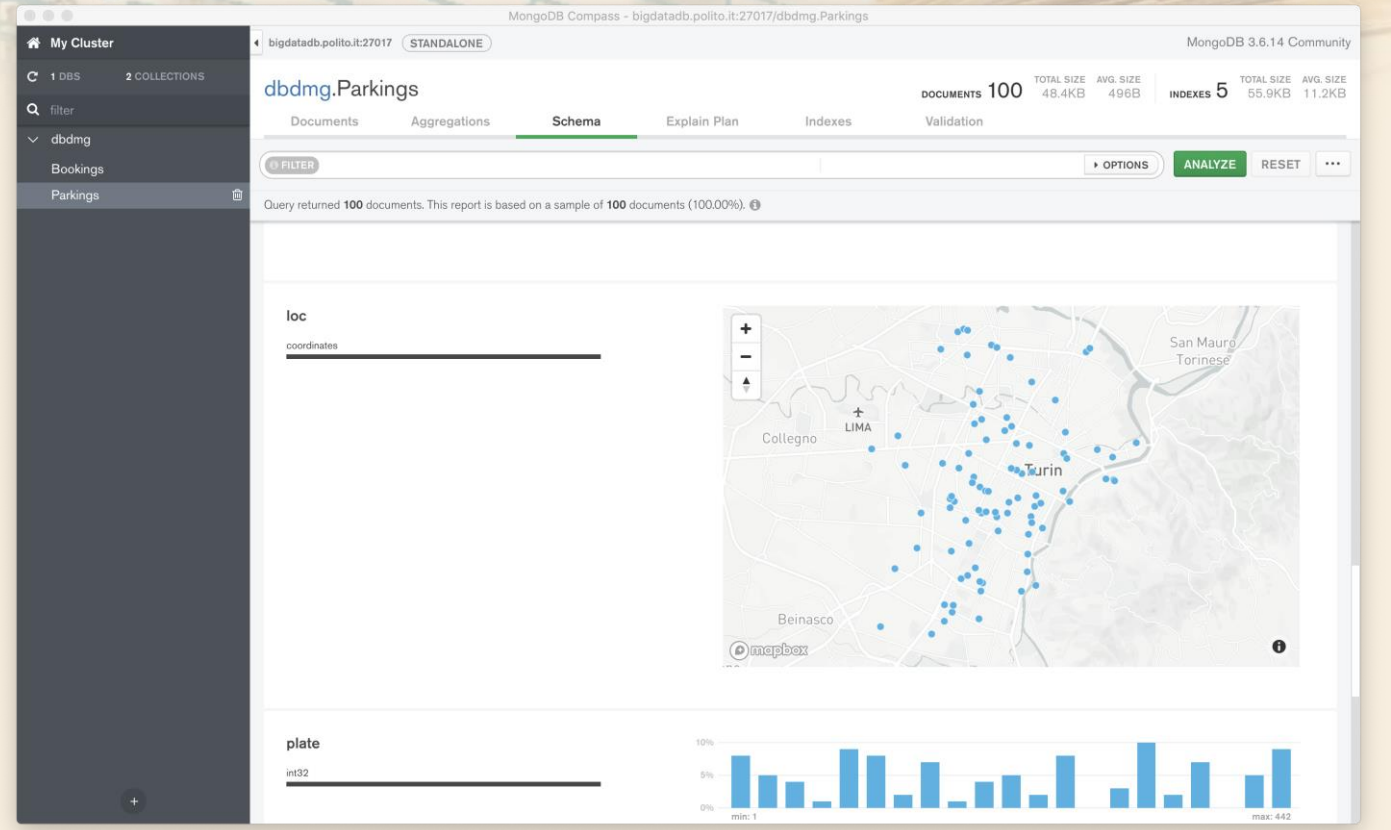

- $\sum$  Analizza i documenti e i loro attributi.
- $\mathbf{D^B_{\rm M}}$ G  $\;$   $\vartriangleright$  Supporta nativamente le coordinate geo spaziali.  $\;$   $^{\rm 69}$

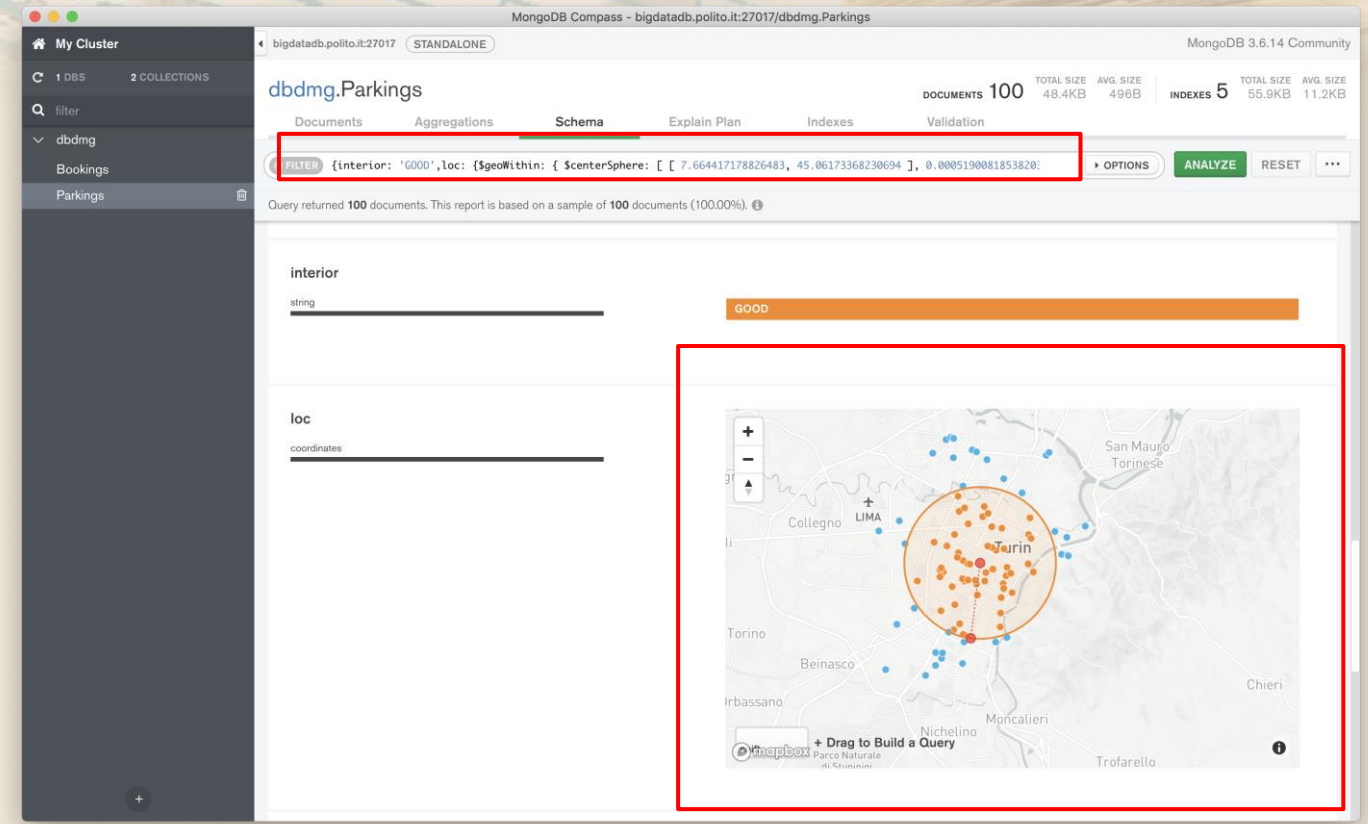

- 
- $D_{\rm M}^{\rm B}$ G ponendo delle condizioni sui dati.  $70$  $\Sigma$  Consente di creare visivamente le interrogazioni

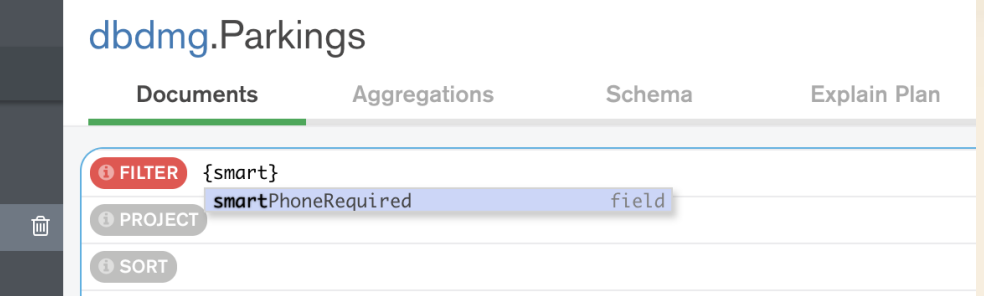

#### Auto-completamento abilitato di default.

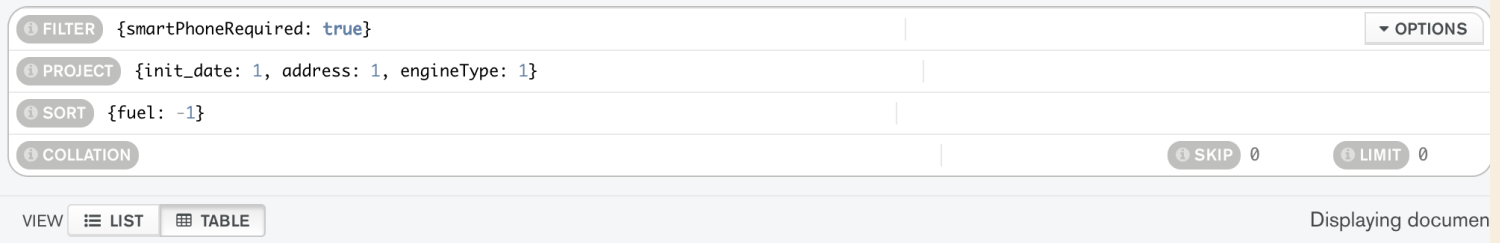

# $D<sub>M</sub><sup>B</sup>G$  passo.  $11$  $\Sigma$  Permette di costruire la interrogazioni passo
#### **MongoDB Compass**

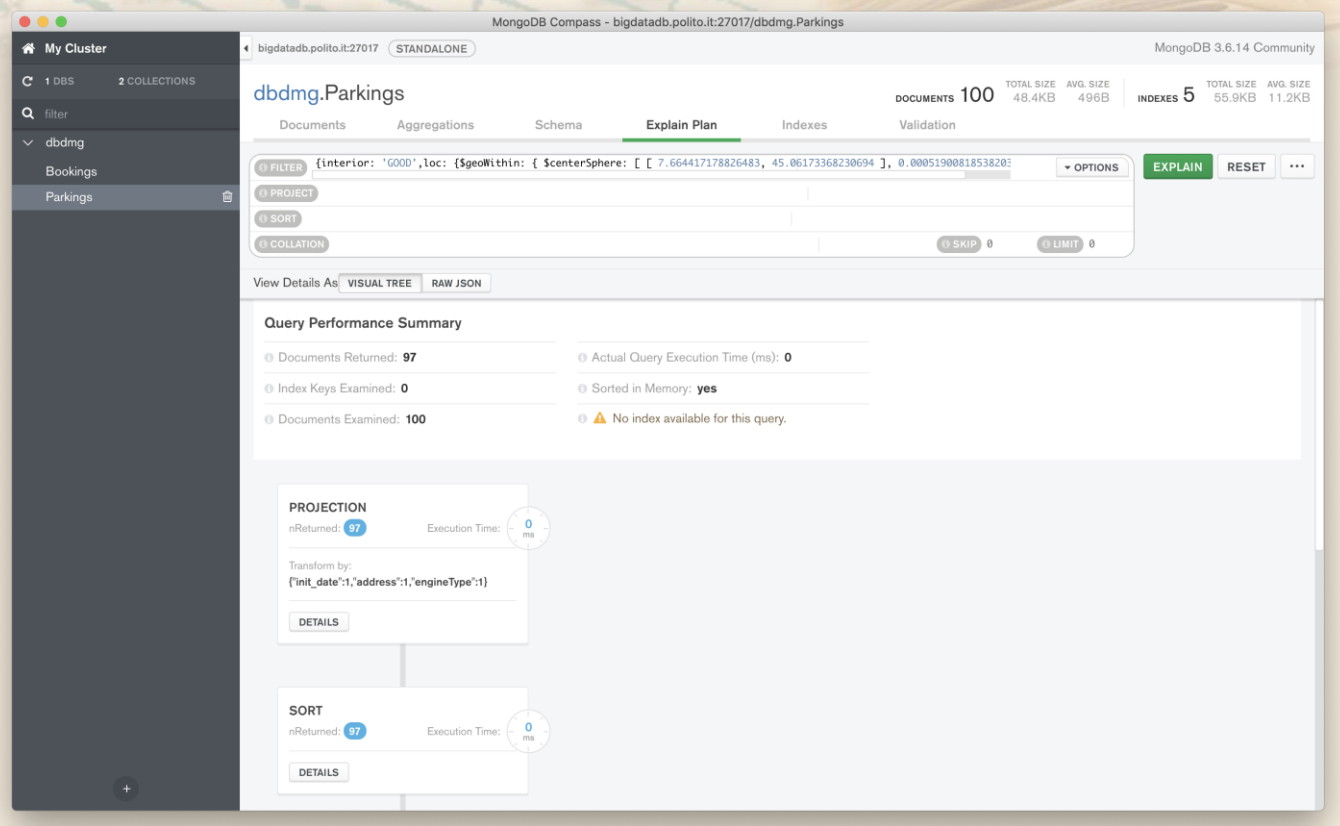

 $D_{\rm M}^{\rm B}$ G fornisce suggerimenti per velocizzarla.  $172$  $\Sigma$  Analizza le performance di ogni interrogazione e

## **MongoDB Compass**

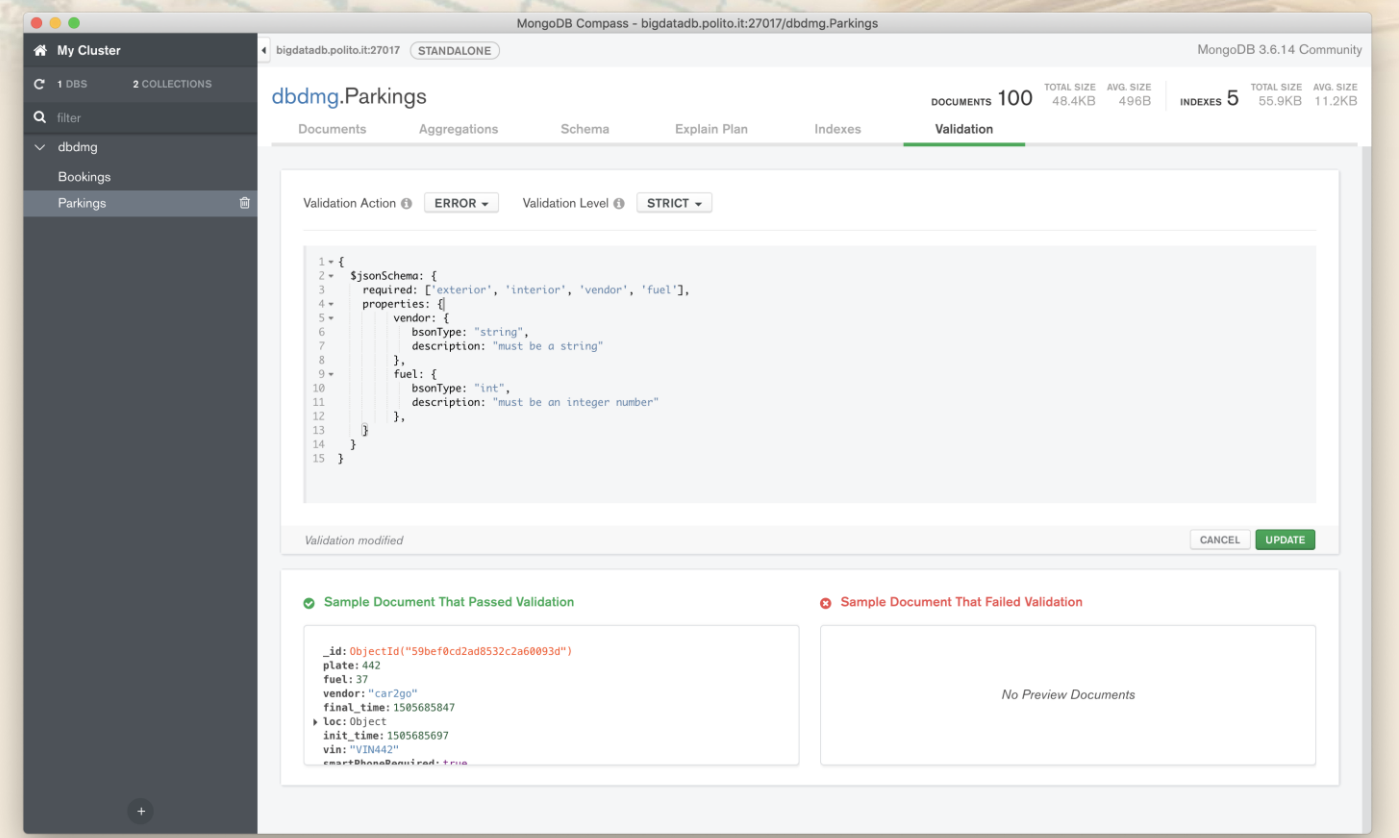

 $\text{D}^{\text{B}}_{\text{M}}$ G  $\text{D}^{\text{B}}$  Trova i documenti incompatibili.  $\sum$  Consente di specificare vincoli.

**MongoDB Compass: Aggregazione**

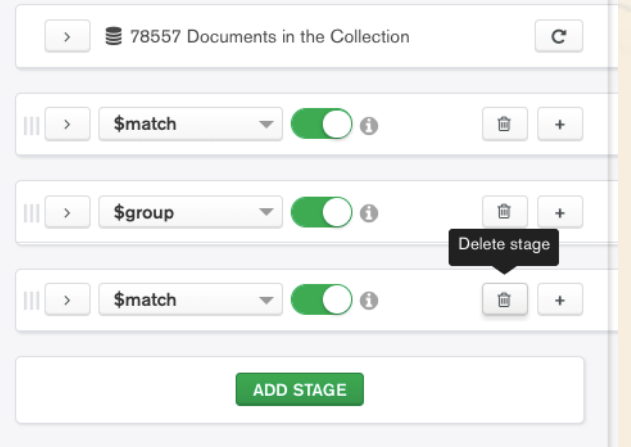

 $\Sigma$  Consente di creare una a pipeline costituita da più fasi di aggregazione.

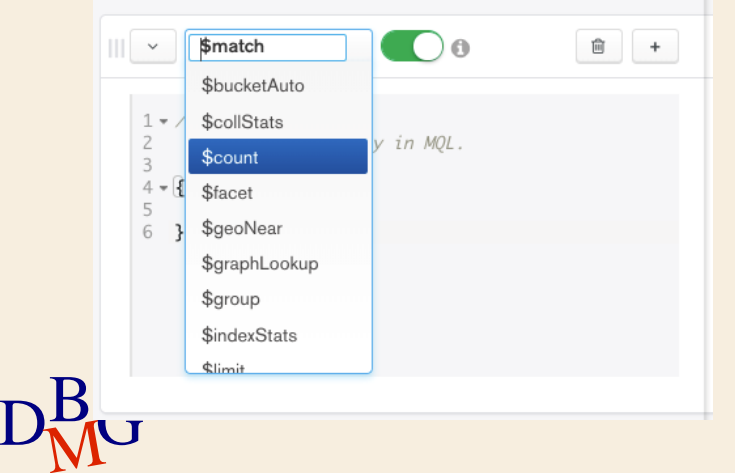

 $\Sigma$  Definisce dei filtri e degli attributi aggregati per ogni operatore.

# **MongoDB Compass: Fasi di aggregazione**

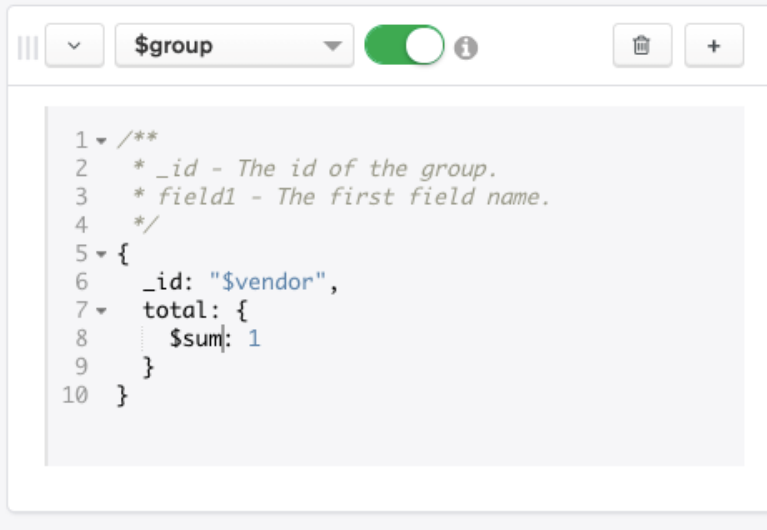

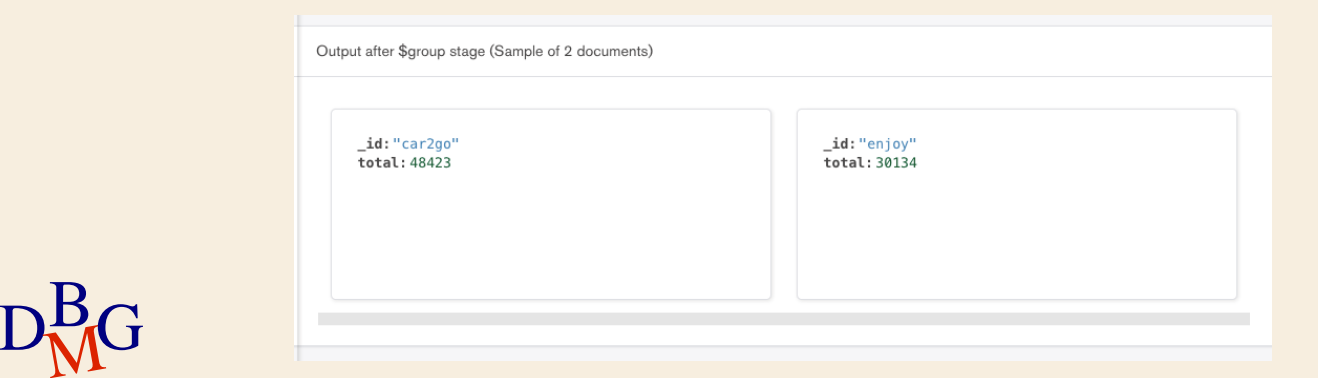

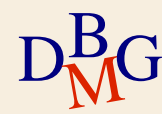

## **MongoDB Compass: Fasi di aggregazione**

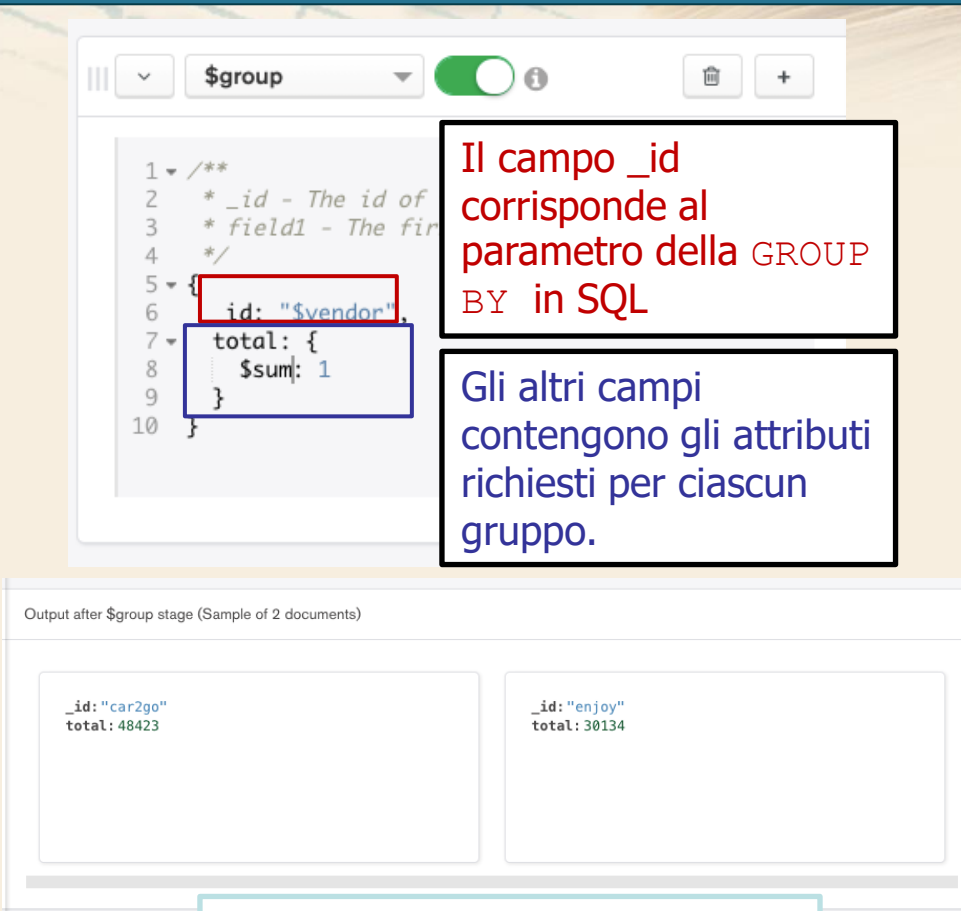

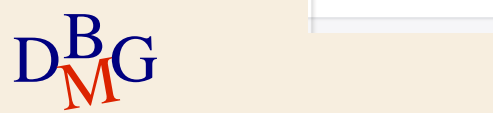

Un gruppo per ciascun "vendor".

### **MongoDB Compass: Pipeline**

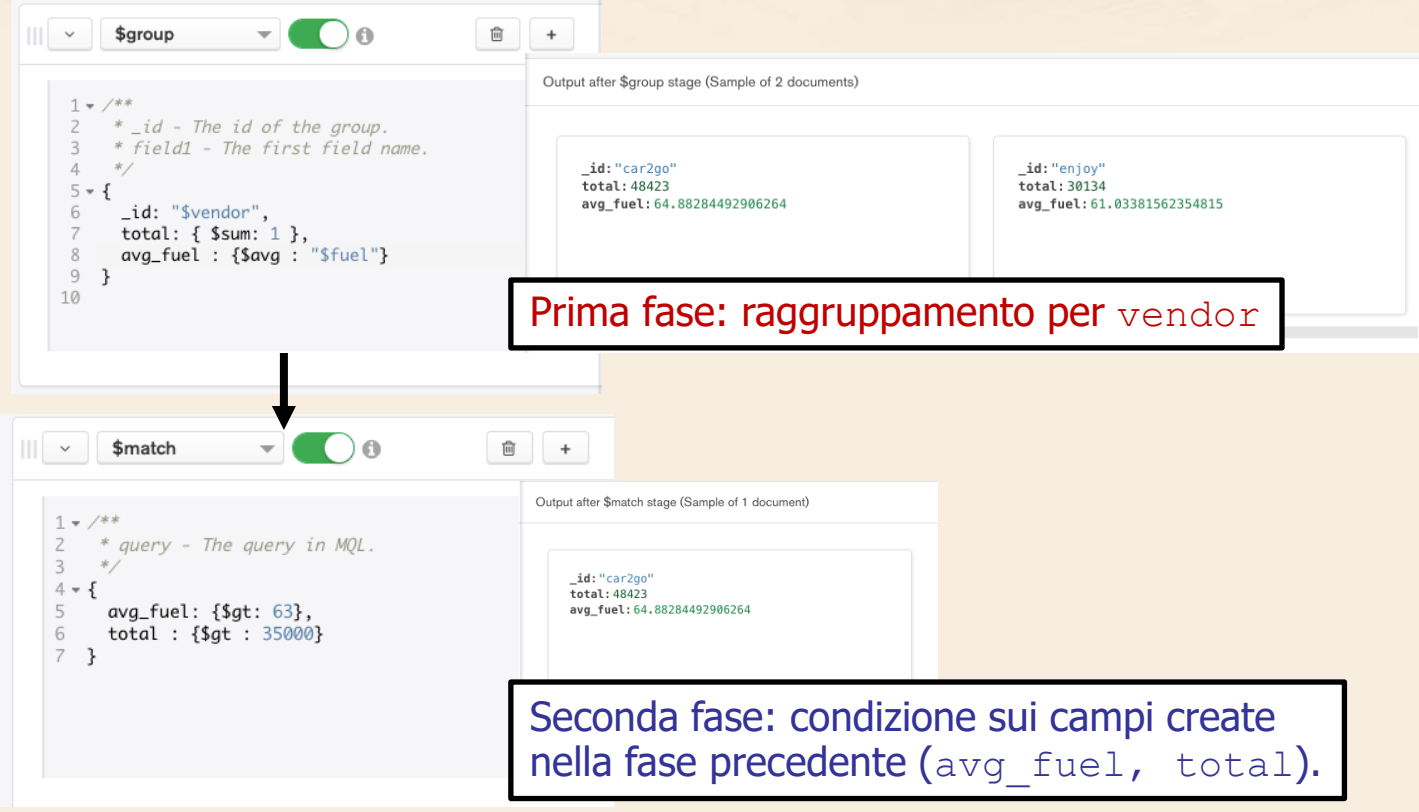

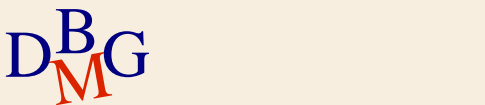